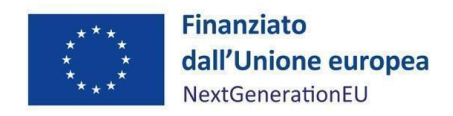

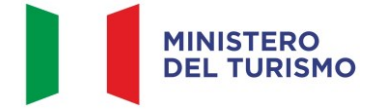

# **PIANO NAZIONALE DI RIPRESA E RESILIENZA MISSIONE 1 – DIGITALIZZAZIONE, INNOVAZIONE, COMPETITIVITÀ, CULTURA E TURISMO COMPONENTE 3 – TURISMO E CULTURA 4.0**

# **MA NU A LE P ER L 'A TTU AZ ION E, REND ICON TAZ ION E E MON ITORAGG IO D ELLA MIS U RA M1C3 I4.2.3 – SVILUPPO E RESILIENZA DELLE IMPRESE DEL SETTORE TURISTICO (FONDO DEI FONDI BEI)**

Il Fondo Tematico dedicato al settore del Turismo è finalizzato al supporto di progetti e/o investimenti di imprese private operanti nel settore del turismo.

#### DISCLAIMER

"Il Manuale è stato elaborato per fornire orientamento tecnico nonché specifiche raccomandazioni utili ai Soggetti Attuatori nella realizzazione degli interventi finanziati nell'ambito degli investimenti del Piano Nazionale di Ripresa e Resilienza (PNRR) gestiti dal Ministero del Turismo, con particolare riferimento agli adempimenti richiesti dalla normativa specifica. Il Manuale rappresenta uno strumento di indirizzo e può contenere informazioni non completamente esaustive, che potranno essere perfezionate in considerazione dell'attuazione degli interventi, con lo sviluppo delle modalità operative degli stessi. Le istruzioni in esso contenute non sollevano gli operatori dall'obbligo di verificarne attentamente praticabilità e adattabilità alla singola fattispecie, nel rispetto delle complessive disposizioni del quadro normativo vigente. Ne consegue che il presente documento non può quindi essere utilizzato come base legale per arbitrati o qualsivoglia azione legale avviata da o rivolta ai Soggetti Attuatori degli investimenti. Il quadro normativo di riferimento, al quale si rinvia, costituisce l'unica base legale per l'attuazione dei programmi finanziati."

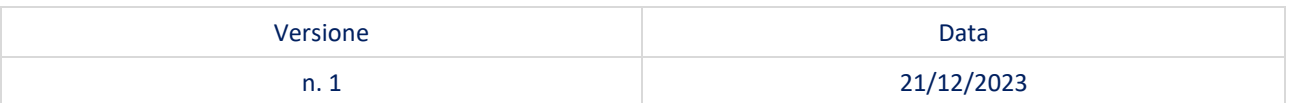

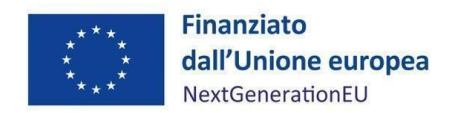

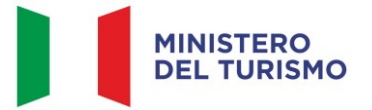

# Sommario

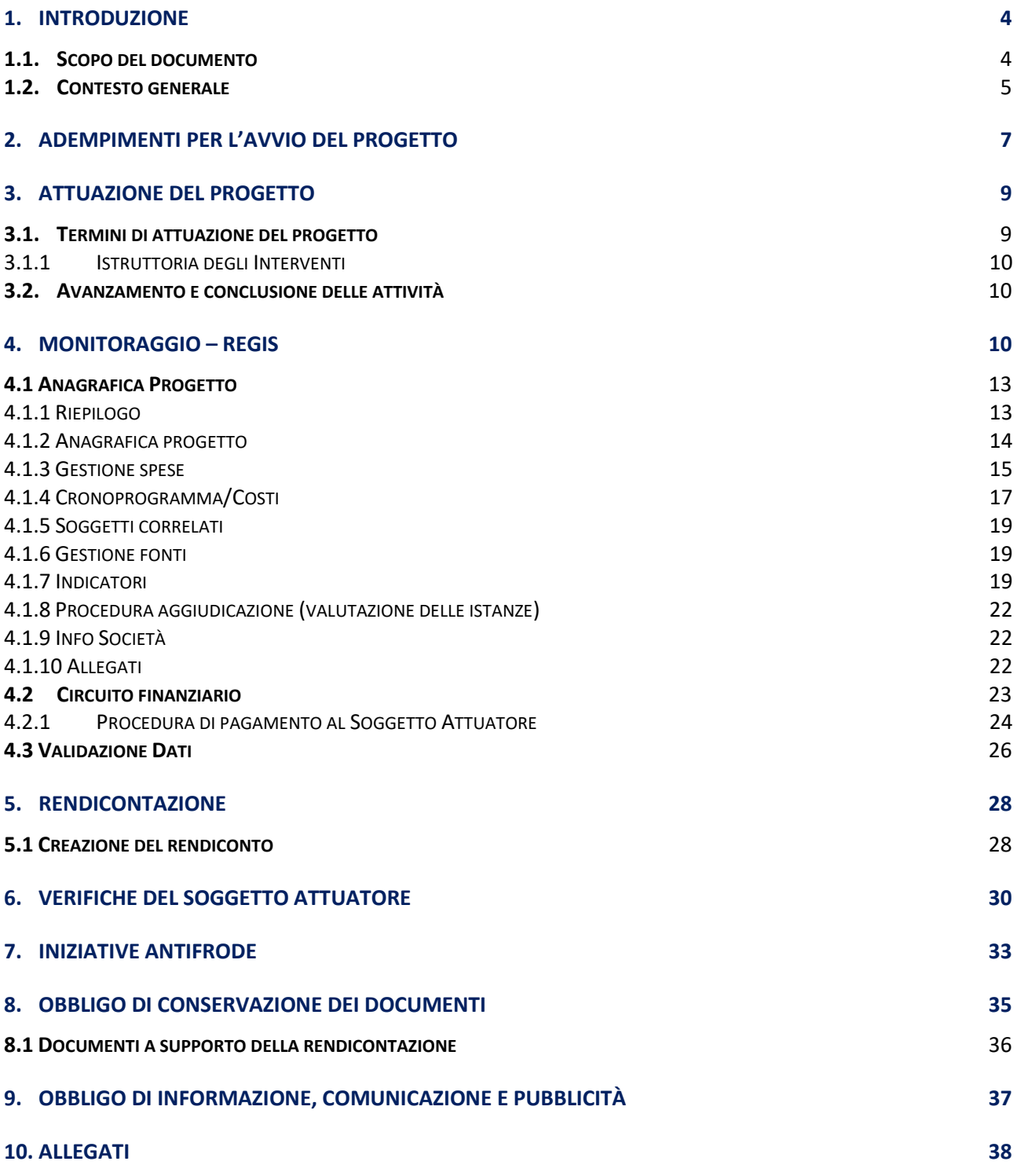

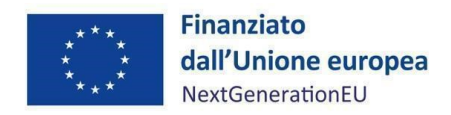

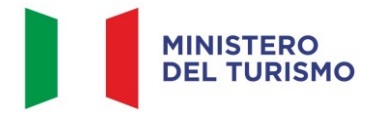

## **ACRONIMI E DEFINIZIONI**

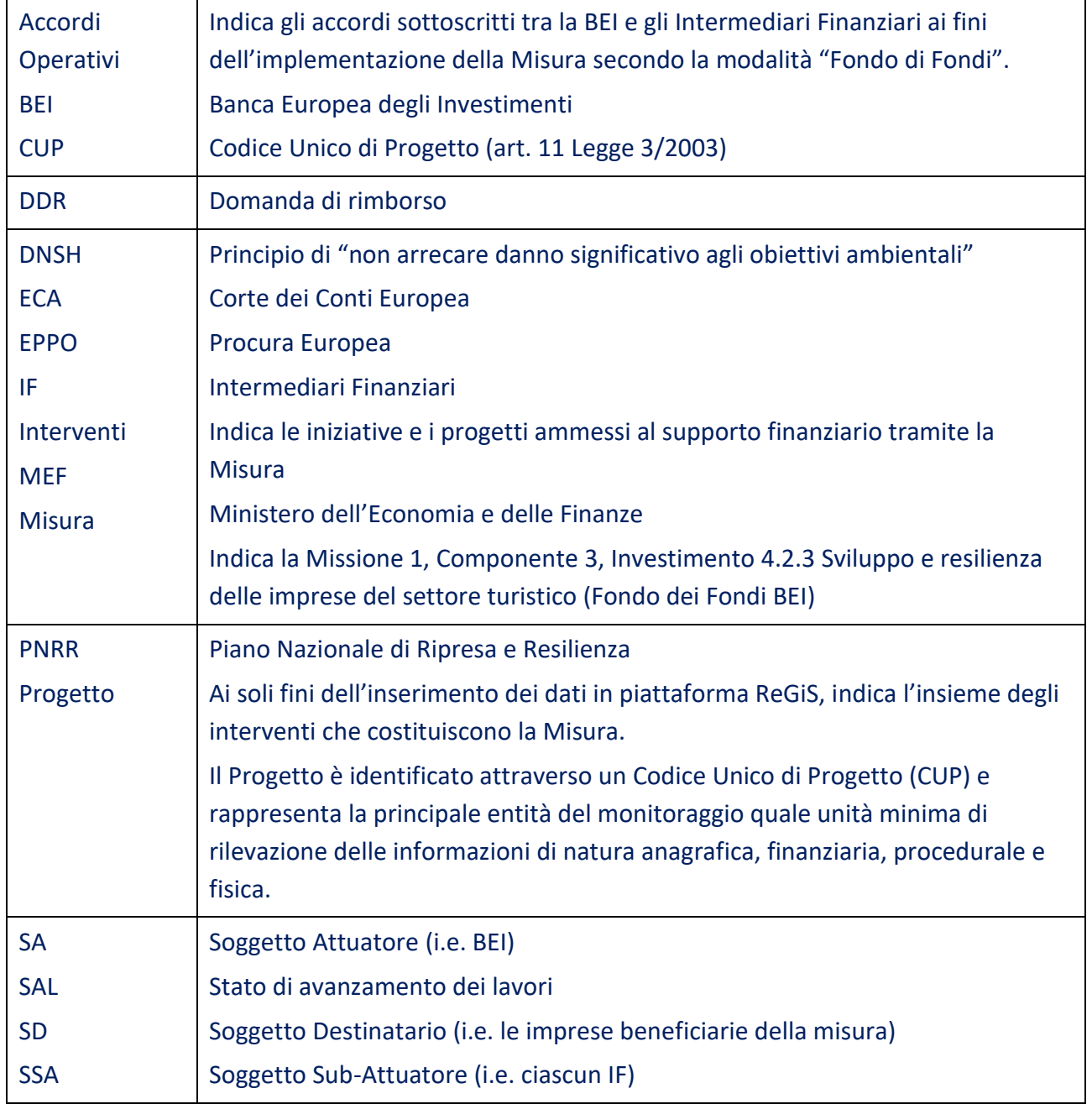

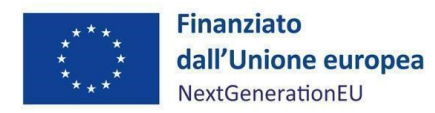

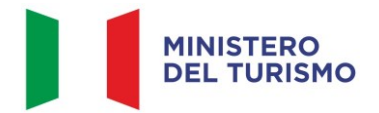

# <span id="page-3-0"></span>**1. INTRODUZIONE**

#### <span id="page-3-1"></span>**1.1. Scopo del documento**

Il presente Manuale, in linea con quanto previsto dall'art. 8, comma 3 del decreto-legge 31 maggio 202[1](#page-3-2), n. 77<sup>1</sup> convertito con modificazioni in legge 29 luglio 2021, n. 108, si pone l'obiettivo di fornire indirizzi e strumenti operativi in ogni fase di attuazione della Misura al Soggetto Attuatore (di seguito SA), e di conseguenza agli Intermediari Finanziari (di seguito IF) quali Soggetti Sub-Attuatori (di seguito SSA) operanti con il SA sulla misura in oggetto, relativamente agli Interventi che sono stati ammessi a supporto finanziario (i.e. finanziamento o investimento in equity o quasi-equity) nell'ambito del Piano nazionale di ripresa e resilienza (di seguito PNRR) afferenti alla Misura medesima, per la quale il Ministero del Turismo è Amministrazione Titolare. In particolare, si vuole dotare il Soggetto Attuatore e i Soggetti Sub-Attuatori di un supporto specifico in relazione alle diverse fasi caratterizzanti l'attuazione, il monitoraggio e la rendicontazione della Misura ed al contempo richiamare l'attenzione su alcuni elementi, step procedurali e relativi adempimenti di responsabilità. Inoltre, il presente Manuale concorre ad assicurare la correttezza delle procedure di attuazione e rendicontazione, la regolarità della spesa e la raccolta di documenti e informazioni per il conseguimento dei *target* e *milestone*.

Il Manuale si articola in tre parti:

- a) la prima (*paragrafi 1, 2* e *3*), di carattere descrittivo, nella quale vengono indicati gli obblighi, le scadenze e le procedure di attuazione della Misura;
- b) la seconda parte illustra le fasi di monitoraggio, rendicontazione e controllo (*paragrafi 4, 5* e *6*), ivi compreso l'utilizzo del sistema informativo (ReGiS), nonché le iniziative antifrode (*paragrafo 7*);
- c) la terza parte (*paragrafi 8* e *9)* riporta gli obblighi di tenuta e conservazione documentale ripetto agli Interventi, nonché gli obblighi di comunicazione, informazione e trasparenza;

<span id="page-3-2"></span><sup>1</sup> L'art. 8 comma 3 del decreto-legge 31 maggio 2021, 77 recita: "La medesima struttura [Amministrazione centrale titolare di interventi PNRR] vigila affinché siano adottati criteri di selezione delle azioni coerenti con le regole e gli obiettivi del PNRR ed emana linee guida per assicurare la correttezza delle procedure di attuazione e rendicontazione, la regolarità della spesa ed il conseguimento degli obiettivi intermedi e finali e di ogni altro adempimento previsto dalla normativa europea e nazionale applicabile al PNRR. Essa svolge attività di supporto nella definizione, attuazione, monitoraggio e valutazione di programmi e progetti cofinanziati ovvero finanziati da fondi nazionali, europei e internazionali, nonché attività di supporto all'attuazione di politiche pubbliche per lo sviluppo, anche in relazione alle esigenze di programmazione e attuazione del PNRR".

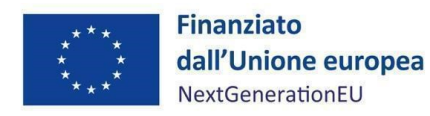

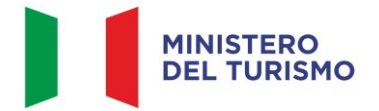

Il presente documento potrà essere soggetto a revisioni periodiche o altre modifiche legate anche ad innovazioni e/o cambiamenti del Sistema di gestione e controllo (SIGECO) oltre che normative e procedurali.

#### <span id="page-4-0"></span>**1.2. Contesto generale**

Il Decreto-legge n.152 del 6 novembre 2021, convertito, con modificazioni, dalla Legge n.233 del 29 dicembre 2021, recante "Disposizioni urgenti per l'attuazione del Piano nazionale di ripresa e resilienza (PNRR) e la prevenzione delle infiltrazioni mafiose" ha disposto la costituzione del Fondo di Fondi denominato "Fondo Ripresa e Resilienza Italia" del quale lo Stato italiano è contributore unico e la cui gestione è affidata alla Banca Europea per gli Investimenti (BEI) (articolo 8, comma 1). Nel settore del turismo il Fondo interviene con una dotazione finanziaria pari a 500 milioni di euro ed è stata costituita un'apposita sezione denominata "Fondo per il Turismo Sostenibile" (di seguito "Fondo") al fine di sostenere investimenti coerenti con le finalità del PNRR e con i principi di digitalizzazione, sostenibilità ed efficienza energetica; con una riserva del 50 per cento dedicata agli interventi volti al supporto degli investimenti di riqualificazione energetica (articolo 8, comma 6).

Al fine di garantire il corretto svolgimento delle funzioni e delle attività volte al perseguimento dei traguardi e degli obiettivi afferenti agli interventi di competenza, come indicato dalla Circolare MEF dell'11 ottobre 2021 n.21, tramite l'Accordo di finanziamento (il "Funding Agreement") sottoscritto tra il Ministero dell'Economia e delle Finanze (MEF) e la BEI in data 22 dicembre 2021, la BEI è il Soggetto Attuatore dell'Investimento 4.2.3 *Sviluppo e resilienza delle imprese del settore turistico (Fondo dei Fondi BEI).* Inoltre, tramite detto Accordo la BEI è stata delegata a pubblicare l'Avviso a manifestare interesse per la selezione degli Intermediari Finanziari, quali Soggetti Sub-Attuatori tramite cui il Fondo opera sul territorio nazionale.

La BEI veicola le risorse del Fondo alle imprese tramite i seguenti Intermediari Finanziari selezionati con procedura ed evidenza pubblica "Call for Expression of Interest – CEoI":

- a) Fondo Tematico Turismo S.r.l. (Gruppo Intesa Sanpaolo / Equiter S.p.A.);
- b) Banca Finanziaria Internazionale S.p.A (in breve Banca Finint)<sup>[2](#page-4-1)</sup>;
- c) ICCREA Banca S.p. $A^3$  $A^3$ .

<span id="page-4-1"></span><sup>2</sup> Gruppo Intesa Sanpaolo e Banca Finint rese note con Avviso pubblico del Ministero del Turismo del 10 marzo 2023.

<span id="page-4-2"></span><sup>3</sup> Avviso pubblico del Ministero del Turismo del 30 maggio 2023.

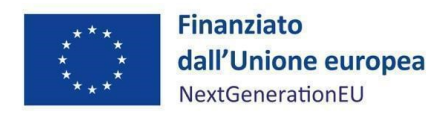

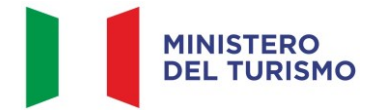

Tramite Avviso pubblico del 29 dicembre 2022, il Ministero del Turismo ha reso noti gli obiettivi dell'investimento M1C3I4.2.3 *Sviluppo e Resilienza delle imprese del settore turistico (Fondo dei Fondi BEI)* e i criteri relativi ai soggetti ammessi a presentare le richieste di supporto finanziario. Precisamente, il Fondo interviene a favore di imprese private per supportare:

- la creazione, la ristrutturazione, l'ammodernamento e la riqualificazione di locali/strutture ricettive e di infrastrutture turistiche (tra cui siti del patrimonio culturale e ricettivo pubblico e privato, parchi, giardini, parchi ricreativi, strutture sportive, strutture turistiche e sportive di montagna);
- investimenti nel turismo sostenibile e connessi alla transizione verde;
- investimenti in progetti e/o processi di digitalizzazione e nella relativa formazione/miglioramento delle competenze/riqualificazione del personale;
- investimenti nella mobilità pulita/sostenibile e connessa per il turismo.

In tema di ammissibilità delle spese PNRR, l'attuale quadro regolatorio cui fare riferimento è rappresentato dalla normativa nazionale vigente relativa ai Fondi Strutturali e di Investimento Europei (Fondi SIE) e, nello specifico, al DPR nr. 22 del 5 febbraio 2018 che reca criteri di ammissibilità delle spese riferiti alla programmazione dei fondi SIE 2014-2020 e al Regolamento UE 1303/2013 salvo ulteriori e specifiche disposizioni inerenti il PNRR e/o più restrittive previste all'interno dei dispositivi attuativi (decreti, bandi, avvisi pubblici, etc.).

Ai fini del supporto finanziario degli Interventi, incluso il finanziamento del capitale circolante, gli Intermediari Finanziari a seguito di una istruttoria, mettono a disposizione del Destinatario Finale tre diversi prodotti – o combinazione di prodotti – nonché le relative condizioni: prodotti di prestito, *equity* o *quasi-equity*.

Si riporta di seguito una tabella riassuntiva dei soggetti coinvolti nell'Attuazione dell'investimento 4.2.3 e dei rispettivi ruoli:

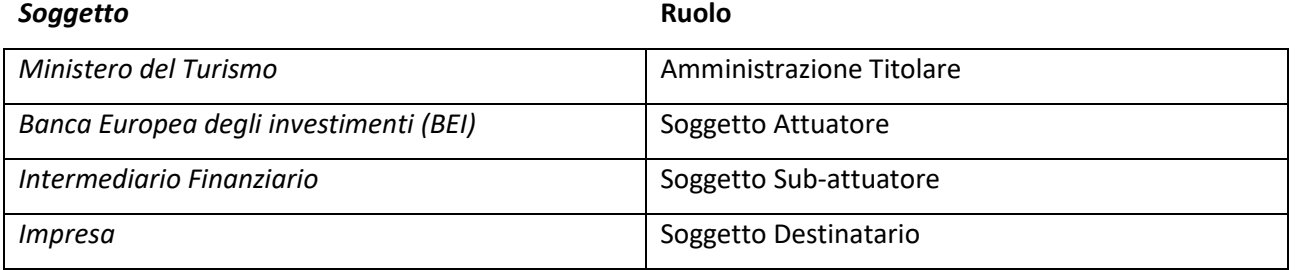

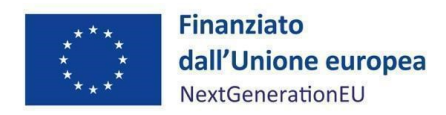

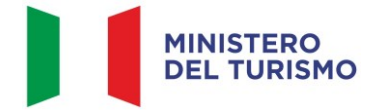

# <span id="page-6-0"></span>**2. ADEMPIMENTI PER L'AVVIO DEL PROGETTO**

Il Soggetto Attuatore e i Soggetti Sub-Attuatori tengono conto delle regole di attuazione del PNRR e di ogni disposizione impartita in attuazione del PNRR per la gestione, controllo e valutazione del progetto, ivi inclusi:

- regole in materia di trasparenza amministrativa ex D.lgs. 25 maggio 2016, n. 97 e gli obblighi in materia di comunicazione e informazione previsti dall'art. 34 del Regolamento (UE) 2021/241, mediante l'inserimento dell'esplicita dichiarazione "finanziato dall'Unione europea - *NextGenerationEU*" all'interno della documentazione progettuale nonché la valorizzazione dell'emblema dell'Unione europea (*cfr. paragrafo 9*);
- il principio di non arrecare un danno significativo all'ambiente (DNSH, "Do no significant harm") incardinato all'articolo 17 del Regolamento (UE) 2020/852 e dalla Circolare n.33 del 13 ottobre 2022 RGS – MEF *ss.mm.ii;*
- i principi trasversali previsti dal PNRR, quali tra l'altro il principio del contributo all'obiettivo climatico[4](#page-6-1) e digitale (cd *tagging*), e del superamento dei divari territoriali. Nello specifico, le riforme e gli investimenti del PNRR contribuiscono alla riduzione dei divari territoriali in considerazione del fatto che - come espressamente riportato all'art. 3 del regolamento (UE) 2021/241 - la coesione sociale e territoriale rappresenta uno dei pilastri europei di cui si compongono le aree di intervento di pertinenza europea alle quali l'applicazione del Dispositivo di ripresa e resilienza fa riferimento. A tal fine, è stata prevista la "clausola del 40%", introdotta in sede di conversione del decreto-legge del 31 maggio 2021, n. 77, e s.m.i., all'art. 2, comma 6 bis, della legge del 29 luglio 2021, n. 108, Allegato parte 1, che prevede esplicitamente l'obbligo a carico delle Amministrazioni centrali coinvolte nell'attuazione del PNRR, di assicurare che almeno il 40% delle risorse allocabili territorialmente, indipendentemente dalla fonte finanziaria di provenienza, sia destinato alle regioni del Mezzogiorno. Ai sensi della circolare del Ministro per il Sud del 15 ottobre 2021, n. prot. 1724, la verifica del rispetto di tale clausola - ad opera delle Amministrazioni titolari di interventi - sarà effettuata mediante la previsione in tutti i bandi e gli avvisi, ovvero ogni altra modalità per la presentazione, valutazione e selezione delle

<span id="page-6-1"></span><sup>4</sup> Di seguito i campi d'intervento connessi alla misura e i relativi tagging*: 015 - Sviluppo dell'attività delle PMI e internazionalizzazione, compresi gli investimenti produttivi* pari al 0% clima e *025 - Rinnovo della dotazione di alloggi sul piano dell'efficienza energetica, progetti dimostrativi e misure di sostegno* pari al 40% clima.

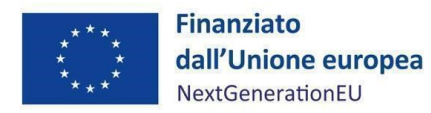

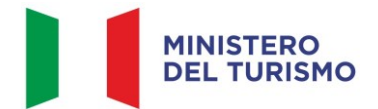

proposte progettuali, degli interventi da finanziare, di criteri di selezione e ammissibilità al finanziamento che assicurino la ripartizione territoriale delle risorse con una riserva di almeno il 40% della dotazione complessiva dell'intervento in favore dei territori delle regioni del Mezzogiorno e prevedano nei bandi meccanismi di scorrimento delle graduatorie dei progetti validamente presentati, utili ad assicurare tale vincolo. Facendo propri gli obiettivi di coesione territoriale previsti dal PNRR, il Ministero del Turismo assicura il rispetto di tale percentuale per le risorse allocabili territorialmente, tramite atti amministrativi e/o avvisi e bandi.

Ai sensi del regolamento (UE) 2021/241, all'art. 18, par. 4, lettera e), è previsto che il PNRR fornisca una spiegazione qualitativa del modo in cui le misure previste siano in grado di rispettare il principio del contributo all'obiettivo climatico e digitale (c.d. tagging), ovvero di contribuire alla transizione verde e digitale sulla base della metodologia di controllo del clima di cui all'Allegato VI dello stesso regolamento.

- regole in materia contabile, quali l'adozione di adeguate misure volte al rispetto del principio di sana gestione finanziaria secondo quanto disciplinato nel Regolamento finanziario (UE, Euratom) 2018/1046 e nell'art. 22 del Regolamento (UE) 2021/241 e alla circolare MEF-RGS del 31 dicembre 2021, n. 33, nella quale si conferma tuttavia che "le misure finanziate all'interno del PNRR possono essere cumulate con altre agevolazioni, salvo ovviamente i limiti esistenti dalla normativa nazionale ed europea vigente,- ivi compresa quella riferita agli aiuti di Stato". In particolare, in materia di prevenzione, individuazione e rettifica delle frodi, dei casi di corruzione e dei conflitti d'interesse e di recupero e restituzione dei fondi che sono stati indebitamente assegnati, attraverso l'adozione di un sistema di codificazione contabile adeguata e informatizzata per tutte le transazioni relative al progetto per assicurare la tracciabilità dell'utilizzo delle risorse del PNRR;
- il conseguimento dei *target* associati agli interventi con la produzione e l'imputazione nel sistema informatico ReGiS della documentazione probatoria pertinente (Circolare n. 11 del 22 marzo 2023 RGS – MEF *ss.mm.ii*).

Il rispetto delle disposizioni sopra richiamato viene attestato dai SSA tramite l'esito delle istruttorie operate dagli stessi in relazione ai progetti ammessi al supporto della misura, e apposita reportistica, comunicata e trasmessa al SA per i successivi adempimenti.

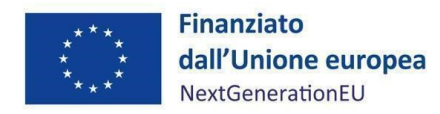

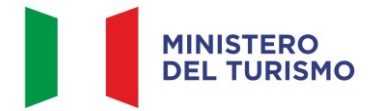

# <span id="page-8-0"></span>**3. ATTUAZIONE DEL PROGETTO**

Il Soggetto Attuatore si avvale dei SSA, selezionati e contrattualizzati in coerenza con gli obblighi previsti nel *Funding Agreement.* L'attuazione avviene secondo le previsioni degli Accordi Operativi sottoscritti tra il SA e il SSA, le istruzioni di cui al presente Manuale e in coerenza con le Linee guida adottate dal Ministero del Turismo con Nota prot. n. 7388 dell'8 giugno 2022.

Il SA procede ad alimentare il sistema ReGiS con i dati di programmazione e attuazione finanziaria, fisica e procedurale relativi al supporto finanziario degli Interventi derivanti dalla reportistica ricevuta dai SSA e sulla base delle indicazioni fornite dal Ministero del Turismo e in coerenza alle circolari dell'Ispettorato generale PNRR.

## <span id="page-8-1"></span>**3.1. Termini di attuazione del progetto**

I SSA curano operativamente l'avvio, l'attuazione e la funzionalità del progetto attraverso il supporto finanziario degli Interventi nonché svolgendo le proprie attività nei tempi e modi indicati negli Accordi Operativi, negli Avvisi pubblicati dal Ministero del Turismo, nonché nelle rispettive Circolari, Comunicati di riferimento e FAQ.

Il Progetto viene implementato in modo da assicurare il rispetto del *target* finale: **M1C3-29 – T2/2026** il cui obiettivo è il sostegno di 170 interventi con i fondi PNRR conferiti al Fondo di Fondi Ripresa e Resilienza Italia, Fondo Tematico Turismo Sostenibile, costituito presso la Banca europea per gli investimenti quale Soggetto Attuatore.

Il Soggetto Attuatore ha avviato le proprie attività a partire dalla data di sottoscrizione del *Funding Agreement*, 22 dicembre 2021, e i SSA hanno avviato le proprie attività a far data dalla sottoscrizione dei relativi accordi con il SA. Nello svolgimento delle attività, il SA, e tramite indicazione di questo, i SSA, seguono le indicazioni del cronoprogramma procedurale di misura condiviso con l'Amministrazione Titolare.

A partire dal **15 marzo 2023**, le richieste di finanziamento possono essere presentate dai potenziali Soggetti Destinatari *on line* ai SSA Fondo Tematico Turismo S.r.l. e Banca Finint<sup>[5](#page-8-2)</sup>, invece a partire dal **31 maggio 2023** la richiesta di finanziamento può essere inoltrata anche al SSA ICCREA Banca S.p.A<sup>[6](#page-8-3)</sup>.

<span id="page-8-2"></span><sup>5</sup>Art. 3 Avviso del Ministero del Turismo, prot. n.0004843/23, del 10 marzo 2023.

<span id="page-8-3"></span><sup>6</sup> Art. 3 Avviso del Ministero del Turismo, prot. n.0010636/23, del 30 maggio 2023.

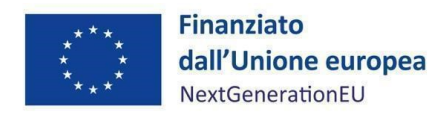

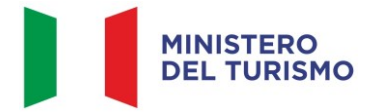

In ogni caso, ogni attività dovrà essere conclusa entro il termine finale del **30 giugno 2026** [7](#page-9-3) .

# <span id="page-9-0"></span>3.1.1 Istruttoria degli Interventi

L'ammissione dei potenziali Soggetti Destinatari e relativi Interventi al supporto del Fondo Tematico Turismo è subordinata all'istruttoria da parte del SSA interessato, e secondo il suo insindacabile giudizio e prudente apprezzamento, nello specifico:

- positiva *due diligence* (ivi inclusi KYC/AML);
- analisi di sostenibilità economico-finanziaria;
- istruttoria creditizia dell'investimento o progetto per cui si richiede accesso al supporto finanziario;
- rispetto del DNSH.

La documentazione redatta dal SSA in sede di istruttoria dovrà essere resa disponibile al Soggetto Attuatore ai fini della corretta implementazione dei dati sul sistema ReGiS (*cfr. paragrafo 4*) e dei successivi *step* di verifica.

# <span id="page-9-1"></span>**3.2. Avanzamento e conclusione delle attività**

Al termine del periodo previsto per l'ammissibilità delle spese del PNRR (ed eventualmente anche periodicamente secondo le previsioni degli accordi tra SA e SSA), il SA acquisisce dai SSA i resoconti delle attività svolte, e, predispone a sua volta un rendiconto di progetto

La documentazione prodotta dovrà essere caricata sull'applicativo ReGiS secondo le modalità di cui al *paragrafo 4.1*.

# <span id="page-9-2"></span>**4. MONITORAGGIO – ReGiS**

Il Ministero del turismo utilizza il sistema Informativo "ReGiS" sviluppato dal Ministero dell'Economia e delle Finanze per supportare i processi di attuazione dei programmi cofinanziati dall'Unione Europea e dei corrispondenti strumenti della programmazione nazionale, assicurando la tracciabilità e trasparenza delle operazioni e l'efficiente scambio elettronico dei dati tra i diversi soggetti coinvolti nella governance del Piano, in linea con l'effettiva operatività del sistema medesimo. Il Sistema unitario "ReGiS", già previsto dall'articolo 1, comma 1043, Legge 30 dicembre 2020, n.178 (Legge Bilancio 2021) e finalizzato a rispondere a quanto stabilito dall'articolo 29 del Regolamento (UE) 2021/241 con riferimento alla "*raccolta efficiente, efficace e tempestiva dei dati* 

<span id="page-9-3"></span><sup>7</sup>Art. 5 Avviso del Ministero del Turismo, prot. n. 19700/22, del 29 dicembre 2022.

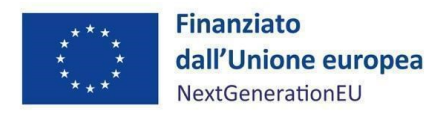

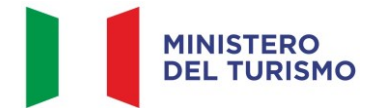

*per il monitoraggio dell'attuazione delle attività e dei risultati*", rappresenta uno strumento applicativo unico di supporto ai processi di programmazione, attuazione, monitoraggio, controllo e rendicontazione del PNRR, al fine di garantire la semplificazione dei processi di gestione, controllo, monitoraggio e rendicontazione dei progetti finanziati, e, contestualmente, aderire ai principi di informazione, pubblicità e trasparenza prescritti dalla normativa europea e nazionale. Questo strumento, grazie al continuo e tempestivo flusso di dati immessi dai soggetti attuatori, dalla struttura dell'Amministrazione titolare responsabile dell'attuazione e dall'Unità di Missione dell'Amministrazione titolare, fornisce un quadro informativo sull'insieme delle misure finanziate e sullo stato di avanzamento delle erogazioni finanziarie, delle procedure e della realizzazione delle iniziative. Ciascuna dimensione attuativa del PNRR è tracciata elettronicamente attraverso il corredo di tutte le informazioni di carattere anagrafico e di avanzamento delle attività, implementate lungo l'intero ciclo di vita delle iniziative.

Il sistema assicura, infine, la disponibilità di dati di supporto per le attività di *audit*.

Le modalità di consultazione del sistema nonché la descrizione delle potenzialità dello stesso, sono descritte esaustivamente dal manuale messo a disposizione dalla Ragioneria Generale dello Stato e allegato alla circolare n. 31 del 14 dicembre 2021. È comunque possibile da parte degli utenti della piattaforma ReGiS visionare e scaricare i manuali predisposti e aggiornati da RGS, relativi alle diverse funzioni e sezioni del sistema informativo, mediante la funzionalità "Documenti Utente" presente sulla stessa piattaforma.

Per chiarire la terminologia utilizzata in questo Manuale, l'*homepage* della piattaforma ReGiS presenta una serie di **moduli** (ad es. in alto a sinistra, il primo modulo presente è denominato "*Utilità*"). Ogni modulo al suo interno propone una o più **funzionalità** (ad es. il primo riquadro del modulo "*Utilità*" presenta la funzionalità "*Assistenza*"). Ciascuna funzionalità può eventualmente contenere diverse **sezioni**.

Il sistema di monitoraggio rileva tutti i dati relativi all'attuazione del PNRR, in base ai ruoli e alle funzioni dei diversi soggetti coinvolti del Piano:

- a livello **finanziario**, attraverso la rilevazione delle spese sostenute per l'attuazione dei singoli interventi in attuazione delle misure e degli investimenti;
- a livello **fisico**, attraverso la rilevazione degli appositi indicatori;

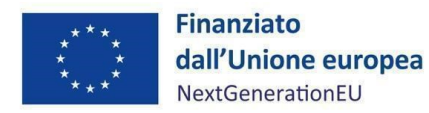

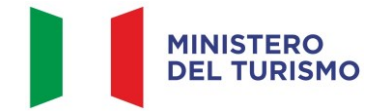

- a livello **procedurale**, attraverso la rilevazione delle varie fasi attuative ossia l'elenco delle attività necessarie al raggiungimento del target;
- a livello di *milestone* e *target*, mediante la rilevazione del grado di avanzamento e di conseguimento.

Il Soggetto Attuatore, i Soggetti Sub-Attuatori per quanto di competenza, la struttura dell'Amministrazione Titolare responsabile dell'attuazione e l'Unità di Missione dell'Amministrazione titolare si conformano alle funzionalità e alle specifiche tecniche del sistema ReGiS sulla base dei manuali, delle linee guida, degli indirizzi forniti e delle circolari del Ministero dell'Economia e delle Finanze.

Il presente manuale individua il modo in cui le funzionalità del sistema ReGiS possono essere applicate allo specifico monitoraggio della Misura, date le sue caratteristiche e la sua struttura.

Il responsabile dell'amministrazione centrale titolare della misura M1C3I4.2.3 *Sviluppo e Resilienza delle imprese del settore turistico (Fondo dei Fondi BEI)* è la dott.ssa Barbara Casagrande, Segretario Generale del Ministero del turismo.

Per le problematiche tecniche connesse all'operatività su ReGiS è previsto un servizio di assistenza tecnica, attivabile mediante apertura di un *ticket* da parte dell'utente utilizzando l'apposita funzionalità disponibile direttamente nella piattaforma ReGiS o attraverso la medesima funzionalità disponibile nel portale del Dipartimento della Ragioneria Generale dello Stato Area RGS, raggiungibile al seguente link [https://area.rgs.mef.gov.it.](https://area.rgs.mef.gov.it/) Eventuali problematiche connesse al servizio di assistenza tecnica potranno essere comunicate al Ministero dell'economia e delle finanze – Dipartimento della Ragioneria Generale dello Stato – Ispettorato generale per il PNRR – Ufficio III, al seguente indirizzo mail [monitoraggioPNRR@mef.gov.it](mailto:monitoraggioPNRR@mef.gov.it) (Circolare del 27 aprile 2023, n.19).

Infine, per gli aspetti operativi è possibile contattare l'Unità di Missione PNRR del Ministero del turismo all'indirizzo [udm.pnrr@ministeroturismo.gov.it.](mailto:udm.pnrr@ministeroturismo.gov.it)

Il Soggetto Attuatore registra i dati di avanzamento procedurale, fisico e finanziario nel sistema informativo ReGiS, caricando la documentazione sulla base delle indicazioni sotto riportate. La conservazione della documentazione progettuale, in fascicoli cartacei o informatici, viene garantita dal SA per assicurare la completa tracciabilità delle operazioni (*cfr. paragrafo 8*), al fine di consentire l'espletamento delle verifiche previste dal Sistema di Gestione e Controllo del PNRR e dai relativi

12

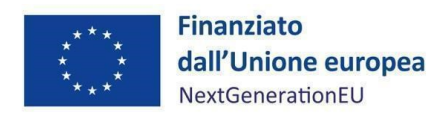

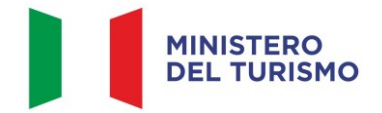

documenti di indirizzo e linee guida afferenti alla realizzazione degli investimenti e riforme incluse nel Piano.

## <span id="page-12-0"></span>**4.1 Anagrafica Progetto**

Attraverso la funzionalità *Anagrafica Progetto*, presente nel modulo ReGiS *Configurazione e Gestione delle Operazioni***,** adibita al caricamento diretto da parte del Soggetto Attuatore, sulla base di quanto riportato dai Soggetti Sub-Attuatori, dei dati sui progetti, si accede alle sezioni di seguito elencate.

Ai fini della sezione in parola, il termine "Progetto" comprende tutti gli interventi supportati dal Fondo Tematico.

Si elencano le sezioni in ReGiS (*Configurazione e Gestione delle Operazioni > Anagrafica Progetto >*  varie sezioni) adibite alla funzionalità di caricamento diretto da parte del Soggetto Attuatore dei dati sui progetti sono le seguenti:

- 1. *Riepilogo*
- 2. *Anagrafica progetto[8](#page-12-2)*
- 3. *Gestione spese*
- 4. *Cronoprogramma/Costi*
- 5. *Soggetti correlati*
- 6. *Gestione fonti*
- 7. *Indicatori*
- 8. *Procedura Aggiudicazione*
- 9. *Info Società*
- 10. *Allegati*

Le azioni che il Soggetto Attuatore svolge all'interno di queste sezioni sono indicate nei paragrafi seguenti.

## <span id="page-12-1"></span>4.1.1 Riepilogo

Nella presente sezione vengono riepilogate le informazioni presenti nelle successive sezioni.

<span id="page-12-2"></span><sup>8</sup> Nello specifico, per la *tile* "Anagrafica Progetto" sezione e funzionalità (tramite cui si accede alla sezione) sono denominate allo stesso modo.

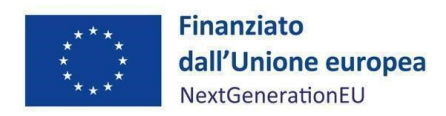

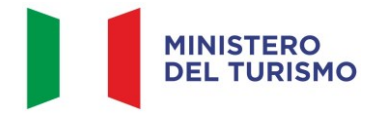

## <span id="page-13-0"></span>4.1.2 Anagrafica progetto

Si fornisce di seguito il dettaglio delle informazioni necessarie per ciascuna delle quattro sottosezioni di cui si compone la sezione "*Anagrafica di progetto*" ossia:

- *Anagrafica progetto*
- *Localizzazione geografica*
- *Classificazione progetto*
- *Associazione TAG e altre classificazioni*

#### *Anagrafica Progetto*

Le informazioni contenute nella parte iniziale della sezione sono state precompilate dal Ministero del Turismo in qualità di Amministrazione titolare in fase di inizializzazione del progetto, ad esclusione delle date di inizio e fine del progetto. Il Soggetto Attuatore deve pertanto:

- verificare la correttezza dei dati precompilati e, in caso di eventuali errori, comunicarli al Segretario Generale del Ministero del Turismo per le azioni correttive [\(segretariatogenerale@ministeroturismo.gov.it\)](mailto:segretariatogenerale@ministeroturismo.gov.it);
- modificare lo stato cliccando su "*modifica*" e selezionando poi la voce "*in esecuzione*";
- compilare i campi "*Data inizio/Data fine prevista*" e "*Data inizio/Data fine effettiva*", indicando come data inizio prevista ed effettiva la data di firma del *Funding Agreement* con cui viene conferita la gestione del Fondo alla BEI (22/12/2021), mentre come data di fine prevista la data di conclusione delle attività necessarie a comprovare il finanziamento di almeno 150 progetti.

#### *Localizzazione geografica*

I dati presenti in questa sottosezione vengono precompilati in automatico dal sistema. L'ambito della misura è nazionale.

#### *Classificazione Progetto*

La compilazione di questa sottosezione non è obbligatoria per gli interventi a valere sul PNRR ai fini della validazione. Il Soggetto Attuatore non è tenuto, pertanto, alla compilazione.

*Associazione tag e altre classificazioni*

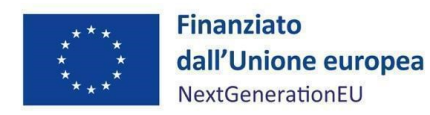

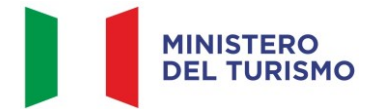

I dati presenti in questa sottosezione sono stati precaricati in automatico a sistema. I *Tag* associati sono il n. 015 "*Sviluppo dell'attività delle PMI e internazionalizzazione, compresi gli investimenti produttivi*" e il n. 025 "*Rinnovo della dotazione di alloggi sul piano dell'efficienza energetica, progetti dimostrativi e misure di sostegno*" relativo alla metodologia di controllo del clima di cui all'Allegato VI del Regolamento (UE) 2021/241.

#### <span id="page-14-0"></span>4.1.3 Gestione spese

#### *Impegno*

Nella sottosezione in parola, il termine "impegno" individua ciascun titolo giuridico relativo a:

- commissioni e costi di gestione inerenti alla gestione e operatività del Fondo Tematico Turismo Sostenibile il Funding Agreement
- commissioni e costi di gestione dei SSA sulla base degli accordi operativi con il SA
- contratti di finanziamento o contratti di investimento tra i SSA e i SD

Nella sottosezione "*Impegno*" il Soggetto Attuatore tramite il tasto "*Aggiungi*" inserisce i dati relativi agli impegni giuridicamente vincolanti – obbligazioni giuridiche perfezionate relativi al progetto nel suo complesso (i.e. contratto di finanziamento/contratto di investimento stipulati dai SSA), valorizzando i seguenti campi:

- Codice ID Esterno: il codice viene definito dal SA;
- Tipologia: impegno/disimpegno etc.;
- Data impegno (giuridicamente vincolante obbligazione giuridica perfezionata): data stipula del contratto/atto (in caso di commissioni di gestione, data di riferimento (fine) del periodo cui le commissioni si riferiscono);
- Importo impegno: importo del contratto/atto (*importo sottoscritto*) in caso di commissioni di gestione, importo delle commissioni *maturate*;
- Causale disimpegno: in questo campo il Soggetto Attuatore deve indicare la causa di un eventuale disimpegno (es. risoluzione di un contratto di finanziamento o di investimento);
- Descrizione causale disimpegno: a titolo esemplificativo; doppio finanziamento; rinuncia da parte dell'Ente; mancato raggiungimento degli obiettivi previsti;
- Data disimpegno: data dell'atto di disimpegno;
- Importo disimpegno: importo dell'atto di disimpegno.

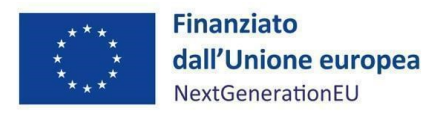

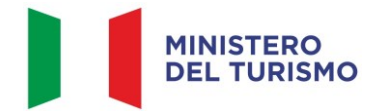

## *Pagamenti a costi reali*

Il Soggetto Attuatore registra le erogazioni effettuate dai SSA verso i SD nell'ambito della misura (quindi esclusivamente con risorse a valere sulla stessa), nonché ciascun pagamento di commissioni e spese di gestione a livello del SA e del SSA cliccando sull'icona "*Aggiungi*".

Occorre inserire le evidenze relative ai bonifici e, in generale, ai trasferimenti finanziari delle risorse che ciascun SSA eroga a ciascun SD, e le evidenze relative all'incasso di commissioni e spese di gestione a valere sul Fondo Tematico da parte del SA o del SSA a seconda del caso. In particolare, le informazioni minime da inserire sono quelle evidenziate con l'asterisco e relative alle colonne: mandato (n.) – si noti che per "mandato", nel caso della Misura, si intende un codice identificativo del contratto di finanziamento o investimento ovvero un codice identificativo del trasferimento delle commissioni di gestione - , data pagamento, tipologia pagamento (si noti che, nell'alternativa tra "pagamento" o "rettifica" andrà indicato "pagamento"), importo totale pagamento, importo richiesto.

Si precisa che la cifra da inserire in "*importo totale pagamento*" sarà la medesima da inserire nella voce "*importo richiesto*".

Nella presente sottosezione il Soggetto Attuatore, tramite la funzionalità "*Carica documentazione*", procede ad effettuare l'upload delle evidenze dei pagamenti inseriti nel sistema (attraverso estratti conto).

#### *Giustificativi di spesa*

In questa sezione sono presenti i dati relativi ai giustificativi di spesa associati ai pagamenti a costi reali.

Nel caso in cui i dati dei giustificativi non vengano acquisiti in maniera automatica, il Soggetto Attuatore dovrà registrare gli stessi cliccando sull'icona <sup>(4)</sup> "Aggiungi".

In particolare, la sezione "*Giustificativi di spesa*" dovrà essere popolata con i pagamenti per le spese di gestione del Fondo, ovvero i prospetti di rendicontazione presentati dagli Intermediari Finanziari a comprova dei costi sostenuti. Quindi, le informazioni minime da inserire sono le seguenti:

- Data;
- Importo totale lordo (da compilare inserendo il totale della fattura, comprensivo dell'IVA);
- Importo totale netto;

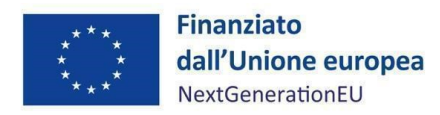

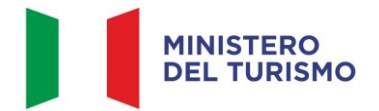

- Importo Iva;
- Tipologia del Giustificativo (da selezionare tra le voci disponibili a sistema: fattura, acconto/anticipo su fattura, acconto/anticipo su parcella, nota di credito, nota di debito, parcella, ecc.);
- Modalità IVA (da selezionare tra le seguenti voci disponibili a sistema: gestione costo standard, differita, esente da IVA, Immediata, Split Payment);
- Codice Id. del Cedente/prestatore;
- Codice Id. del Cessionario/Committente;
- Condizioni di pagamento (da selezionare tra le seguenti voci disponibili a sistema: pagamento a rate; pagamento in un'unica soluzione; anticipo, saldo in presenza di anticipo);
- Modalità Pagamento (da selezionare tra le voci disponibili a sistema);
- Indicazione voce di spesa.

## *Percettore*

Nella presente sezione devono essere inseriti i dati relativi ai SD, i SSA e il SA in quanto soggetti percettori a vario titolo (per quanto riguarda i SD, a titolo di supporto finanziario, per quanto riguarda il SA e i SSA, a titolo di commissioni di gestione) di risorse a valere sulla Misura. Infatti, la sezione "*Percettore*" dovrà essere alimentata con gli estremi di pagamento da parte dei SSA nei confronti dei SD e degli incassi del SA e del SSA delle rispettive commissioni di gestione.

## *Pagamenti a costi semplificati*

La presente sezione non deve essere compilata in quanto non pertinente per la Misura.

## <span id="page-16-0"></span>4.1.4 Cronoprogramma/Costi

In questa sezione il Soggetto Attuatore può visualizzare/gestire l'*Iter* di Progetto, il Piano dei costi e il Quadro economico.

## *Iter di Progetto*

Nella presente sezione il Soggetto Attuatore dettaglia le varie fasi in cui si articola l'*iter* procedurale relativo al Progetto alimentando le due seguenti fasi che troverà precaricate a sistema:

- 00701 *Attribuzione finanziamento*. Le date di *Inizio previsto*, *Fine prevista*, *Inizio effettivo* e *Fine effettiva* del Fondo Tematico come da Accordo di Finanziamento sottoscritto tra BEI e MEF il 22 dicembre 2021; le date previste coincideranno con quelle effettive;

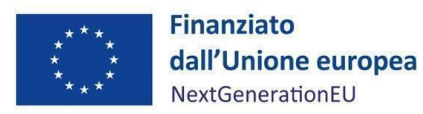

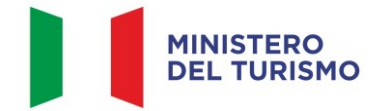

- 00702 *Esecuzione investimento*. La data di *Inizio* coincide con la data di apertura della possibilità per i potenziali SD di chiedere accesso alla Misura tramite i SSA e la data di *Fine* coincide con la scadenza del target europeo M1C3-29 (ossia, il 30 giugno 2026).

In ogni caso deve essere caricata la documentazione a supporto, comprovante le date inserite.

#### *Piano dei costi*

Nella sottosezione "Piano dei costi" il Soggetto Attuatore registra per ciascuna annualità l'importo del finanziamento valorizzando l'importo da realizzare (i.e. l'importo da erogare dai SSA ai SD e commissioni di gestione del SA e dei SSA previste) e l'importo realizzato (i.e. l'importo effettivamente erogato dai SSA ai SD e commissioni di gestione effettivamente incassate dal SA e dai SSA) nell'anno.

Con il tasto "Aggiungi" (+) verranno inseriti gli anni di riferimento degli importi per l'attuazione del progetto. L'importo "**da realizzare**" deve essere rimodulato in base all'avanzamento registrato nella sezione "**realizzato**". Negli esercizi "chiusi" occorre indicare esclusivamente l'importo "realizzato", nell'esercizio in corso aggiornare entrambe le voci e negli esercizi "futuri" occorre indicare esclusivamente l'importo da realizzare. La somma degli importi delle singole righe e delle due colonne deve corrispondere al totale del quadro economico.

Il piano dei costi deve essere aggiornato costantemente nelle fasi *ex ante, in itinere* ed *ex post*.

#### *Quadro economico*

Il Soggetto Attuatore deve selezionare le tipologie di voci di spesa pertinenti per l'attuazione dell'intervento e le relative descrizioni che vanno a comporre il quadro economico di progetto.

Il quadro economico deve essere compilato selezionando tutte le voci di spesa e i relativi codici del quadro economico da un menù a tendina. Per ciascuna voce di spesa selezionata il Soggetto Attuatore deve inserire il relativo importo da quadro economico. *Si noti che, per quanto riguarda la Misura, il dettaglio informativo applicabile corrisponde alla voce generica "altro"*.

Il sistema ReGiS ai fini della validazione dei dati verifica che la sommatoria tra il valore totale degli importi realizzati e degli importi da realizzare del Piano dei costi (sommatoria importi nella struttura Piano dei costi) coincida con il valore totale dei Finanziamenti (sommatoria importi nella struttura Finanziamento) e con il valore totale del Quadro economico (sommatoria degli importi delle voci di spesa presenti nella struttura del Quadro economico).

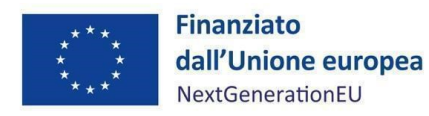

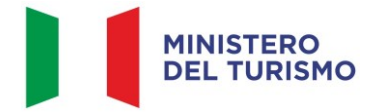

Ad ogni variazione occorrerà allegare, tramite la funzionalità "*Carica documentazione*" il quadro economico della fase precedente in modo da tenere traccia delle modifiche intervenute nel corso dell'attuazione dell'intervento.

# <span id="page-18-0"></span>4.1.5 Soggetti correlati

La sezione riporta i dati dei soggetti coinvolti nel progetto, secondo una casistica stabilita di ruoli. Si raccomanda in questa sezione di censire gli **intermediari finanziari (Soggetti Sub-Attuatori) e le imprese beneficiarie (Soggetti Destinatari)** coinvolti nella misura, utilizzando la Partita IVA o il Codice Fiscale e indicando, caso per caso, il ruolo. Nel caso in cui tale soggetto non sia già presente nell'anagrafe interna a ReGiS, sarà possibile creare il suo profilo completo di dati prelevati, con apposita modalità di interazione telematica, dalle rispettive banche dati nazionali esterne.

In generale, i possibili ruoli che può rivestire un soggetto correlato sono:

- Soggetto intermediario/Sub-attuatore, con cui si intende un soggetto terzo a cui il Soggetto Attuatore delega una parte o la totalità dell'attuazione. Nello specifico della misura oggetto del presente Manuale, si fa riferimento agli Intermediari Finanziari selezionati;
- Destinatario finale (impresa), nello specifico della misura oggetto di questo Manuale, si fa riferimento alle imprese beneficiarie dello strumento.

Il Soggetto Attuatore nella compilazione della sezione Soggetti Correlati aggiunge una riga per ciascun Soggetto Correlato.

#### <span id="page-18-1"></span>4.1.6 Gestione fonti

Questa sezione non è applicabile alla misura in oggetto e non deve essere compilata.

#### <span id="page-18-2"></span>4.1.7 Indicatori

In questa sezione è possibile visualizzare e gestire gli Indicatori *Comuni*, di *Output* e gli indicatori *Target* associati alla Misura. Il Soggetto Attuatore, differenziando per indicatori statici (cumulativi) e di flusso (azzerati a ogni semestre) procede all'aggiornamento dei dati.

*Indicatori Comuni*

*Aspetti generali*

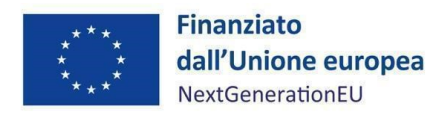

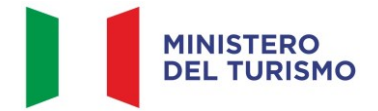

La valorizzazione degli indicatori comuni deve essere effettuata a ogni "*avanzamento significativo*" e almeno su base semestrale (rif. Circolare RGS n. 27/2022). Laddove non sia possibile valorizzare i dati relativi agli indicatori comuni a seguito di avanzamenti che possano considerarsi significativi, detti dati possono essere valorizzati a chiusura dell'intervento.

Nel caso in cui il valore sia "*zero*", è richiesto che il Soggetto Attuatore motivi le ragioni del valore nullo:

indicatore non pertinente: spuntando la casella "indicatore non pertinente" si verifica un'eliminazione logica dell'indicatore a livello di progetto, per il quale non sarà più necessaria la compilazione dei restanti campi;

oppure selezionando dall'apposito menu a tendina le diverse motivazioni:

- effetti non ancora realizzati: si prevede che il progetto produca impatti sulla variabile rilevata dall'indicatore comune, ma non si trova a uno stato di avanzamento tale per cui gli effetti siano già stati prodotti;
- dato non disponibile: il progetto ha già prodotto impatti sulla variabile rilevata dall'indicatore comune, ma allo stato non è possibile quantificarli, in ragione alla natura del progetto o a difficoltà di rilevazione e analisi dati.

La documentazione attestante il valore realizzato dall'indicatore può non essere caricata su ReGiS; tuttavia, tale documentazione dovrà essere conservata dai SSA e prodotta dagli stessi su richiesta dell'Amministrazione Titolare ai fini di eventuali verifiche da parte degli organi preposti.

Ai fini della corretta applicazione della metodologia di calcolo per la valorizzazione dei dati afferenti agli indicatori comuni, si consiglia di consultare l'Allegato alla Circolare MEF del 17 ottobre 2022, n. 34 "*Linee guida metodologiche per la rendicontazione e la trasmissione degli indicatori comuni*".

[https://www.rgs.mef.gov.it/VERSIONE-I/circolari/2022/circolare\\_n\\_34\\_2022/](https://www.rgs.mef.gov.it/VERSIONE-I/circolari/2022/circolare_n_34_2022/)

[https://www.rgs.mef.gov.it/\\_Documenti/VERSIONE-](https://www.rgs.mef.gov.it/_Documenti/VERSIONE-I/CIRCOLARI/2022/34/20221006_Schede_metodologiche_CI.pdf)

[I/CIRCOLARI/2022/34/20221006\\_Schede\\_metodologiche\\_CI.pdf](https://www.rgs.mef.gov.it/_Documenti/VERSIONE-I/CIRCOLARI/2022/34/20221006_Schede_metodologiche_CI.pdf)

Gli indicatori comuni associati alla Misura M1C3I4.2.3 *Sviluppo e Resilienza delle imprese del settore turistico (Fondo dei Fondi BEI)* sono:

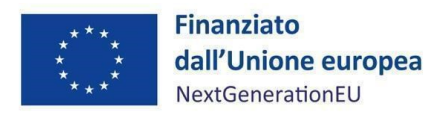

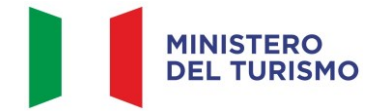

- *RRFCI 01.* "*Risparmi sul consumo annuo di energia primaria*":
	- valore programmato<sup>[9](#page-20-0)</sup>: indicare MWh/annui indicati in sede di ammissione a finanziamento;
	- valore realizzato: indicare MWh/annui effettivi ad ogni avanzamento significativo e alla chiusura del progetto.

Trattasi di indicatore statico, pertanto il valore da riportare è il numero prodotto durante il periodo di rendicontazione.

- *RRFCI C9.G. "Imprese beneficiarie di un sostegno - (Grandi imprese)", RRFCI C9.M "Imprese beneficiarie di un sostegno - (Medie imprese)" e RRFCI C9.S "Imprese beneficiarie di un sostegno - (Piccole e Micro imprese)"*:
	- valore programmato: indicare una stima del numero di imprese, il cui valore deve essere disaggregato per la dimensione, che riceveranno sostegno monetario mediante il PNRR;
	- valore realizzato: indicare il numero di imprese, il cui valore deve essere disaggregato per la dimensione, che hanno ricevuto sostegno monetario mediante il PNRR.

Questo indicatore è disaggregato con riferimento alle caratteristiche della platea di beneficiari. Infatti, i beneficiari si identificano nelle imprese e le stesse devono essere suddivise per classe dimensionale<sup>[10](#page-20-1)</sup>. Per suddetti indicatori è prevista una disaggregazione, quindi, i dati non possono essere trasmessi soltanto in forma aggregata. Laddove non sia possibile disaggregare, bisogna provvedere al calcolo di una stima proporzionale a ciascuna disaggregazione.

Per le imprese sostenute da strumenti finanziari, nel caso di prestiti, il momento della misurazione coincide con il primo pagamento da parte dell'Intermediario Finanziario al destinatario finale del prestito sottostante. Per il capitale di rischio esso coincide con il primo investimento nel capitale del SD.

<span id="page-20-1"></span><span id="page-20-0"></span><sup>9</sup> Il valore inserito nella casella "*valore programmato*" non è vincolante e non compromette il congruo inserimento del dato realizzato. <sup>10</sup> La dimensione di impresa è stabilita dalla raccomandazione CE 2003/361/CE, secondo cui, in caso di superamento di 2 soglie di riferimento le imprese devono essere classificate nella categoria dimensionale successiva, come di seguito riportato:

<sup>-</sup> Piccole imprese, comprese le microimprese (0-49 dipendenti e autonomi e fatturato annuo ≤ 10 milioni di euro o bilancio ≤ 10 milioni di euro)

<sup>-</sup> Impresa media (50-249 dipendenti e autonomi e fatturato annuo >10 milioni di euro ≤50 milioni di euro o bilancio > 10 milioni di euro ≤ 43 milioni di euro).

<sup>-</sup> Grandi imprese (>250 dipendenti e autonomi e fatturato >50 milioni di euro o bilancio > 43 milioni di euro).

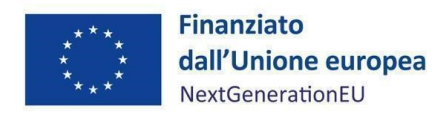

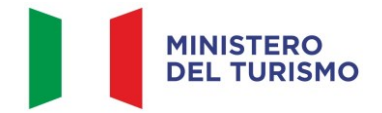

Trattasi di un indicatore di flusso, pertanto il valore è azzerato all'inizio di ogni nuovo periodo di rendicontazione.

## *Indicatori di Target*

L'indicatore *Target* associato alla misura in oggetto è il supporto di n. 170 progetti turistici sostenuti tramite il Fondo dei Fondi BEI. Il valore deve essere corredato da opportuna documentazione contenente:

- a) elenco delle imprese che hanno ricevuto sostegno e il tipo di sostegno ricevuto;
- b) dati aggregati;
- c) documenti ufficiali contenenti i criteri di selezione;
- d) riferimenti espliciti volti a garantire il rispetto del principio DNSH negli avvisi/bandi/selezioni per l'individuazione dei beneficiari finali.

## *Indicatori di Output*

Non ci sono Indicatori di *Output* associati a questa misura.

## <span id="page-21-0"></span>4.1.8 Procedura aggiudicazione (valutazione delle istanze)

Questa sezione non è applicabile alla misura in oggetto e non deve essere compilata.

#### <span id="page-21-1"></span>4.1.9 Info Società

La presente sezione è di sola consultazione e riporta i dati precedentemente inseriti nella sezione dei "*Soggetti Correlati*".

#### <span id="page-21-2"></span>4.1.10 Allegati

In questa sezione il Soggetto Attuatore carica i documenti significativi che non hanno trovato spazio nelle altre sezioni. In particolare, il Soggetto Attuatore può scegliere da un menù a tendina le seguenti categorie di Allegati:

- Contenziosi;
- Relazione stato di attuazione del progetto (*i.e.* la Misura nel suo complesso);
- *Checklist* DNSH;
- Altro Documento.

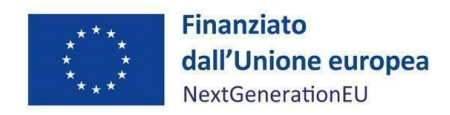

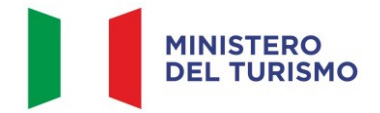

Nella sezione "Checklist DNSH" il SA per la verifica del rispetto del principio del DNSH può allegare la *checklist* di cui all'**allegato 4, come ricevute dai SSA**.

Nella sezione "*Altro documento*" il Soggetto Attuatore allega:

- Documentazione prodotta dal Soggetto Destinatario in sede di presentazione della domanda;
- Ove pertinente, ulteriore documentazione richiesta dal Soggetto Sub-Attuatore;
- Documentazione amministrativa e tecnica, nello specifico:
	- Certificazione di compatibilità e rispetto delle prescrizioni del principio DNSH (non arrecare un danno significativo);
	- Copia dell'E/C "timbrato" dalla banca ovvero altra prova documentale;

La documentazione deve essere caricata in un unico *file zip*.

## <span id="page-22-0"></span>**4.2 Circuito finanziario**

Il Ministero del Turismo ha ratificato un Protocollo d'Intesa (di seguito "*Protocollo*") con il Ministero dell'Economia e delle Finanze – Dipartimento del Tesoro e il Ministero dell'Interno per la gestione delle risorse PNRR destinate al "*Fondo dei Fondi*".

Ai sensi dell'Art. 3 del Protocollo "*per il perseguimento degli obiettivi il Ministero dell'economia e delle finanze – Dipartimento del Tesoro è delegato a gestire la fase di erogazione delle risorse in favore della BEI*", nello specifico, si impegna nell'attuazione dei seguenti adempimenti:

- 1. inoltrare le richieste di anticipazioni finanziarie e delle quote intermedie di finanziamento pervenute da BEI, previa verifica di coerenza con l'Accordo di Finanziamento sottoscritto, alle Amministrazioni centrali titolari di intervento PNRR (Ministero del Turismo) ai fini del successivo trasferimento sul conto corrente infruttifero n. 25093, intestato "BEI - FONDO DI FONDI DL 152-21" delle anticipazioni finanziarie e successive quote intermedie riguardo all'Investimento di competenza;
- 2. effettuare le disposizioni di pagamento a favore della BEI a seguito dell'accertata disponibilità delle risorse finanziarie a seguito delle richieste inoltrate all'Ispettorato Generale PNRR (IGPNRR) da parte delle Amministrazioni centrali titolari (Ministero del Turismo).

A seguito della verificata sussistenza dei presupposti per il pagamento, il Ministero del Turismo provvede a dare comunicazione a BEI degli esiti.

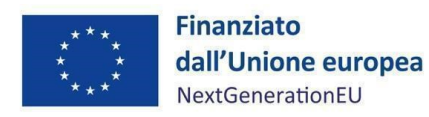

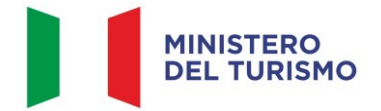

Il MEF-Dipartimento del Tesoro trasmette la richiesta al Ministero del Turismo, che invia la richiesta di erogazione all'Ispettorato Generale PNRR, corredata della relativa documentazione prevista dalla vigente normativa, a fronte delle richieste presentante dalla BEI per il tramite del Dipartimento del tesoro.

Una volta rese disponibili le risorse al MEF-Dipartimento del Tesoro, questi effettua la disposizione di pagamento per il successivo trasferimento da parte di Banca d'Italia sul c/c di BEI. Di seguito si riporta il flusso informativo tra i soggetti coinvolti nell'attuazione dell'Investimento 4.2.3 per la richiesta del trasferimento delle risorse del Fondo dai conti correnti NGEU intestati all'Ispettorato Generale PNRR (IGPNRR) in favore del conto corrente intestato alla BEI (*cfr. par. 5*):

# 4.2.1 Procedura di pagamento al Soggetto Attuatore

<span id="page-23-0"></span>Le procedure di trasferimento delle risorse al Soggetto Attuatore seguono le modalità specifiche indicate nel Protocollo (*cfr. paragrafo 4.2*) e l'Amministrazione Centrale titolare della misura, quale Ministero del Turismo, provvede alla verifica dei rendiconti ed all'erogazione delle quote intermedie sulla base di quanto stabilito dalla Circolare del MEF del 27 aprile 2023, n.19.

La fase di erogazione delle risorse è suddivisa come segue:

a) Anticipazione pari a 350mln€

b) Una o più quote intermedie sulla base delle richieste presentate dal SA

c) Saldo sulla base delle richieste presentate dal SA.

In data 15 settembre 2022 la BEI ha richiesto il pagamento della prima *tranche* di contribuzione nel Fondo dei Fondi "Ripresa e Resilienza Italia" per un ammontare di euro 350.000.000,00[11](#page-23-1), detto importo riconosciuto in data 30 settembre 2022.

In data 10 ottobre 2022 il MEF - Dipartimento del Tesoro ha provveduto a effettuare la disposizione di pagamento e a seguito della firma da parte del Servizio Centrale PNRR dell'ordine prelevamento fondi, si è proceduto all'acquisizione della provvista finanziaria a titolo di anticipazione, per un importo di 350.000.000,00 euro.

24

<span id="page-23-1"></span><sup>11</sup> Trasmessa con nota del Ministero dell'economia e delle finanze – Dipartimento del tesoro prot. 75855/22 del 16 settembre 2022.

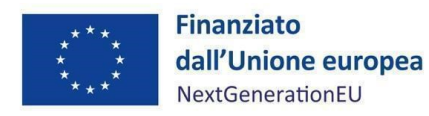

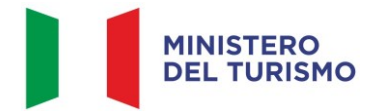

I pagamenti successivi – quota intermedia e saldo – avverranno a condizione che il Soggetto Attuatore alimenti il sistema informativo denominato ReGiS (di cui all'art. 1, comma 1043 della L. 30 dicembre 2020, n. 178) secondo le indicazioni del presente Manuale e come indicato nel paragrafo Rendicontazione (*cfr. paragrafo 5*).

#### **Quote intermedie**

Dopo l'anticipazione, al fine del trasferimento al SA di quote successive di contribuzione, viene richiesta l'evidenza dell'assorbimento rilevante delle quote precedentemente contribuite nella Misura, attraverso (i) trasferimento ai SSA delle rispettive quote (o tranches successive), e/o (ii) erogazione delle stesse, in tutto o in parte ai SD, e/o (iii) utilizzo delle stesse in costi o spese di gestione a livello del SA e/o dei SSA. Tutta la documentazione prodotta dovrà essere caricata sul sistema ReGiS.

È prevista l'integrale alimentazione sul sistema ReGiS, da parte del SA, delle informazioni di cui al *paragrafo 4.1*, con contestuale pre-validazione dei dati di cui al *paragrafo 4.3*.

Per quanto attiene il quadro economico, si vedano le indicazioni di cui al *paragrafo 4.1.4*.

In particolare, come da paragrafo 4.1, occorre caricare sul sistema ReGiS, oltre alla documentazione relativa agli impegni giuridicamente vincolanti tra l'Intermediario Finanziario e l'impresa destinataria del fondo (i contratti di finanziamento o investimento, sottoscritti tra SSA e SD), anche:

- esito delle istruttorie operate dal singolo Intermediario (unitamente alla dichiarazione sostitutiva di atto notorio per il rispetto degli obblighi connessi all'attuazione di interventi a valere sul PNRR);
- *checklist ex ante* per la verifica del rispetto del principio DNSH (*Allegato n. 4*), datate e firmate da un referente del Soggetto Attuatore (*cfr. paragrafo 6*).

I documenti sopra indicati devono essere caricati nella sezione "Percettore" del sistema ReGiS in un unico *file zip* (c*fr. paragrafo 4.1.3*). Inoltre, occorre inserire nella sezione "pagamenti a costi reali" gli estremi di pagamento da parte dell'intermediario finanziario nei confronti dell'impresa beneficiaria (c*fr. paragrafo 4.1.3*). Ciascun SSA trasmette al SA la *checklist* di verifica formale della procedura di valutazione delle istanze (*Allegato n. 1*). Detta documentazione andrà a popolare la sezione "Gestione spese" (c*fr. paragrafo 4.1.3*).

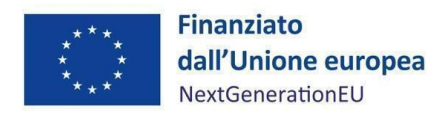

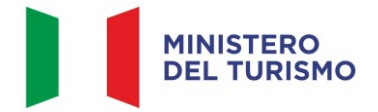

Su ReGiS sarà pertanto necessario allegare anche gli atti di liquidazione ai beneficiari.

#### **Saldo**

Successivamente alla richiesta di anticipazione finanziaria e di quote intermedie, il SA effettua richiesta della quota a saldo con le stesse modalità con cui ha chiesto le quote intermedie.

#### <span id="page-25-0"></span>**4.3 Validazione Dati**

#### *Sessione validazione*

La presente sottosezione non deve essere alimentata dal Soggetto Attuatore.

## *Sessione pre-validazione*

Relativamente all'aggiornamento dei dati sul sistema ReGiS, il Soggetto Attuatore è tenuto ad un monitoraggio mensile con scadenza postuma entro il 10 di ogni mese (Circolare RGS del 21 giugno 2022, n.27).

A tal fine, la funzione di "*pre-validazione*" permette di avere una *preview* dell'esito dei controlli automatici del sistema ReGiS, al fine di intercettare e correggere i dati prima che ne sia effettuata una convalida formale da parte dell'Amministrazione titolare. Il controllo dei dati è di natura formale, sotto il profilo della completezza e coerenza.

Cliccando sul pulsante "*Pre-Validazione*" il Soggetto Attuatore avvia i controlli automatici sui dati relativi ai progetti di sua pertinenza. L'esito può essere «OK» o «KO».

Cliccando sul pulsante "*monitorControlli*" è possibile visualizzare una schermata di dettaglio dei controlli e dei relativi stati su ciascun dato di progetto con i relativi *alert* semaforici:

- **Rosso**: dato da controllare
- Verde: dato corretto

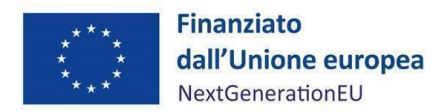

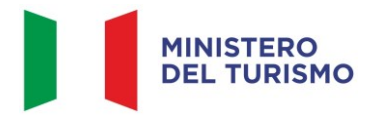

| Codice controllo | Esito | Nome tabella                | <b>Dettaglio Controllo</b>                                                                                                    |
|------------------|-------|-----------------------------|----------------------------------------------------------------------------------------------------|
| 0001             | ш     | Localizzazione geografica   | Il controllo verifica la valorizzazione della localizzazione geografica                                                                                                    |
| 0004             |       | Finanziamento               | Il controllo verifica la valorizzazione del finanziamento                                                                                                    |
| 0005             |       | Costo ammesso               | Il controllo verifica la valorizzazione del costo ammesso                                                                                                    |
| 0006             |       | Iter di progetto            | Il controllo verifica la valorizzazione dell'iter di progetto                                                                                                    |
| 0007             |       | Piano dei costi             | Il controllo verifica la valorizzazione del piano dei costi                                                                                                    |
| 0008             | ▬     | Quadro economico            | Il controllo verifica la valorizzazione del quadro economico                                                                                                    |
| 0009             | ш     | Indicatori di progetto      | Il controllo verifica la presenza di almeno un indicatore non cancellato logicamente                                                                                               |
| 0010             | ш     | Anagrafica progetto         | Il controllo verifica che lo stato del cup non sia < <revocato>&gt; o &lt;<annullato>&gt; e lo stato del progetto non sia &lt;<cancellato>&gt;</cancellato></annullato></revocato> |
| 0011             |       | Anagrafica progetto         | Il controllo verifica la presenza dei flag sui controlli doppio finanziamento, conflitto di interesse e dnsh.                                                                      |
| 0012             |       | Anagrafica progetto         | Il controllo verifica che il costo ammesso sia minore uguale all'importo dei finanziamenti pubblici.                                                                               |
| 0013             | ш     | Anagrafica progetto         | Il controllo verifica che sia stato valorizzato il valore programmato relativo a tutti gli indicatori associati al progetto.                                                       |
| 0014             | ш     | Anagrafica progetto         | Il controllo verifica che se lo stato del progetto è in esecuzione devono essere compilate le fasi procedurali                                                                     |
| 0015             |       |                             | Quadro economico - piano dei ci Le somme degli elementi del quadro economico, del piano dei costi e dei finanziamenti devono avere lo stesso importo                               |
| 0016             | ш     | Impegno - finanziamento     | Il valore impegnato (impegni-disempegni) non può essere superiore al valore totale del finanziamento (al netto dei privati).                                                       |
| 0017             | ш     | Impegno                     | Il valore totale dei disimpegni non puo' essere superiore al valore totale degli impegni                                                                                           |
| 0018             |       | Pagamenti a costi reali     | Il controllo verifica che la somma dei pagamenti non puo' essere maggiore della somma degli importi impegni totali                                                                 |
| 0019             |       | Procedura di aggiudicazione | Il controllo verifica la presenza di un soggetto aggiudicatario con il relativo ruolo per ogni cig/codice procedura                                                                |

*Figura 4 - Sessione Pre-Validazione*

Se sono presenti dei "KO" (rosso), il Soggetto Attuatore deve correggere le segnalazioni evidenziate.

È possibile visualizzare l'esito, la data e il dettaglio dell'ultima pre-validazione effettuata, nella sezione Riepilogo.

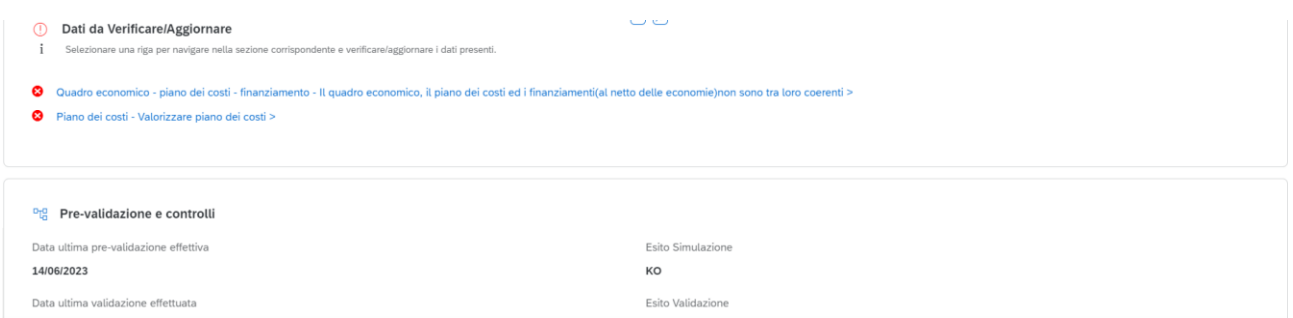

*Figura 5 - Visualizzazione nuova versione ReGiS*

Nel caso in cui non si riesca a correggere tutte le segnalazioni, è possibile richiedere assistenza utilizzando l'apposito *form* di "Assistenza" disponibile in ReGiS nel catalogo Utilità, oppure contattando l'assistenza all'indirizzo e-mail: assistenzatecnica.regis@mef.gov.it.

Procedere alla "*Pre-Validazione*" solo dopo avere sanato tutte le segnalazioni.

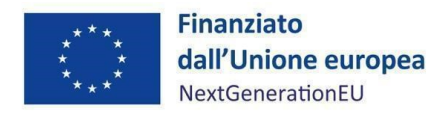

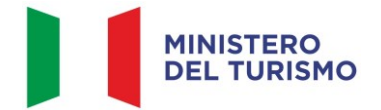

# <span id="page-27-0"></span>**5. RENDICONTAZIONE**

In conformità con l'Accordo di Finanziamento tra BEI e MEF del 22 dicembre 2021e con le procedure previste all'interno dei Sistema di gestione e controllo, il Soggetto Attuatore potrà presentare apposite e periodiche domande di pagamento di ulteriore contribuzione nella Misura fino a concorrenza della sua piena dotazione, previo caricamento dei dati come da paragrafo 4.2 che precede e a valle della relativa rendicontazione. Tale attività dovrà essere registrata sul sistema informativo ReGiS.

## <span id="page-27-1"></span>**5.1 Creazione del rendiconto**

Nella sezione **Rendicontazione spese vs ARdI-Creazione**, disponibile nel catalogo **Rendicontazione Spese** di ReGiS, il Soggetto Attuatore ha la possibilità di predisporre il rendiconto di progetto (cd. Domanda di rimborso) con cui viene richiesto il pagamento di nuova contribuzione (fino a concorrenza della dotazione della Misura), per un importo almeno pari alle spese sostenute; in fase di creazione del rendiconto non dovrà essere caricata documentazione giustificativa di spesa e/o di pagamento in quanto già caricata nelle sezioni precedenti.

Di seguito gli step:

- 1. Nella pagina iniziale, cliccare su "Rendicontazione spese";
- 2. Per creare un rendiconto di progetto cliccare su "Rendicontazione spese vs ARdI-Creazione";
- 3. Cliccare "Ricerca Progetto" e individuare il progetto tramite almeno uno dei criteri di ricerca (CUP, il CF/P.IVA, titolo progetto, progetto);

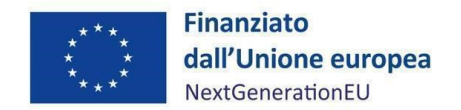

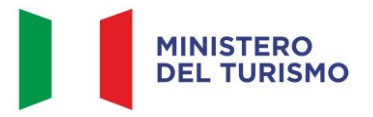

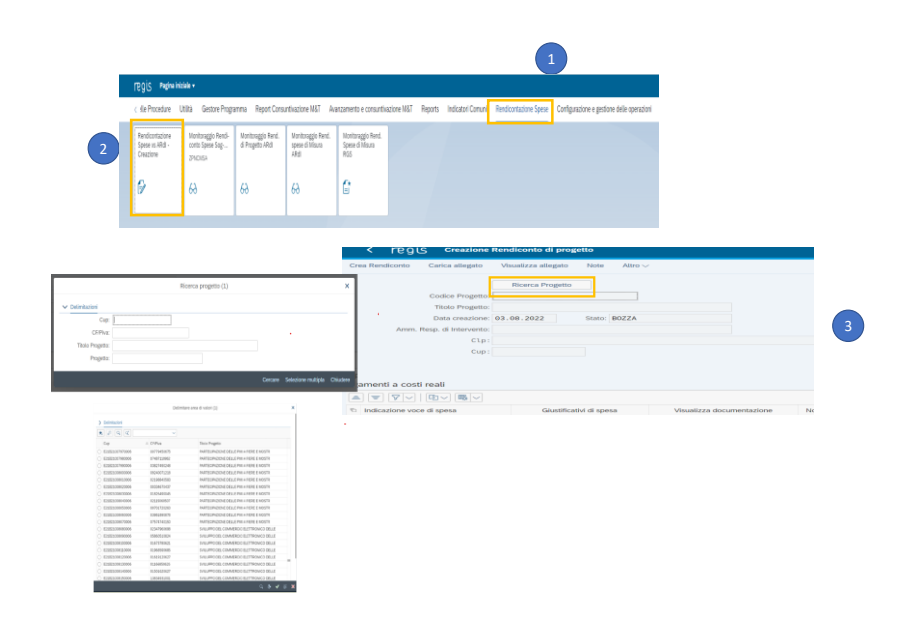

*Figura 6 – Creazione della rendicontazione di progetto*

- 4. Selezionare il progetto e premere invio per visualizzare l'elenco dei pagamenti inseriti (nel caso non siano presenti pagamenti, il Soggetto Attuatore visualizzerà la stringa con la dicitura "Non sono presenti pagamenti");
- 5. Selezionare i pagamenti da includere nel rendiconto di spesa (Domanda di rimborso) da presentare al Ministero del Turismo in qualità di Amministrazione titolare della Misura;
- 6. A seguito della creazione del rendiconto il Soggetto Attuatore dovrà attestare (a mezzo di specifico flag del sistema informativo) lo svolgimento delle verifiche di propria competenza, allegando per ciascun flag la documentazione del controllo svolto;
- 7. Al termine di queste operazioni sarà necessario scaricare l'Attestazione delle verifiche effettuate relative al rendiconto di progetto, che dovrà essere firmata extra sistema e ricaricata tramite la funzione "Carica allegato" selezionando dal pop-up di scelta del "Tipo documento" l'opzione "Attestazione Rendiconto";
- 8. A seguito di caricamento dell'Attestazione firmata dal responsabile del SA delle verifiche effettuate il rendiconto passerà in fase di verifica da parte del Ministero del Turismo.

Per il dettaglio analitico dei singoli step operativi si rimanda al Manuale Utente denominato "*Rendicontazione delle spese verso Amministrazione responsabile d'Intervento vers. 12.0"* (o successive), disponibile nella sezione "Documenti Utente" di cui al catalogo "Utilità" dell'applicativo ReGiS.

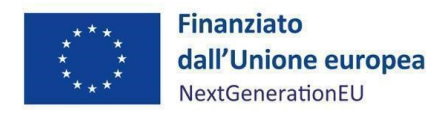

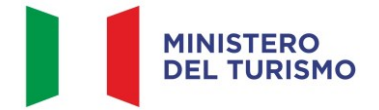

# <span id="page-29-0"></span>**6. VERIFICHE DEL SOGGETTO ATTUATORE**

Il rendiconto delle spese sostenute a valere sulla Misura (erogazioni ai SD e spese e costi di gestione a livello SA e SSA) deve essere corredato dall'attestazione dell'avvenuto svolgimento di alcune verifiche. A valle dei controlli svolti, il SA procede a caricare a sistema, sulla base dei dati e delle informazioni ricevute dal SSA, la documentazione a comprova dell'avvenuta verifica, selezionando la tipologia pertinente dell'allegato che si andrà a caricare (*checklist* di verifica; attestazione; altra documentazione a supporto).

Il SA effettua verifiche sui SSA e non sui SD. I passaggi di verifica sui SD sono a cura dei SSA. Le verifiche del SA sui SSA si svolgono secondo gli accordi operativi e nei limiti dell'Accordo di Finanziamento tra BEI e MEF del 21 dicembre 2021.

Le verifiche sono elencate all'interno del sistema ReGiS nella tile "*Rendicontazione Spese vs ARdi – Creazione*" e sono le seguenti:

- 1. verifica della regolarità amministrativo-contabile;
- 2. verifica sulla corretta individuazione del titolare effettivo;
- 3. verifica sull'assenza di conflitto di interessi;
- 4. verifica sull'assenza del doppio finanziamento;
- 5. verifica del rispetto delle condizionalità previste nella CID e negli *Operational Arrangements*;
- 6. verifica del rispetto degli ulteriori requisiti PNRR connessi alla misura a cui è associato il progetto;
- 7. verifica del rispetto del principio del DNSH;
- 8. verifica del rispetto dei principi trasversali del PNRR.

Il Soggetto attuatore attesta, attraverso la sottoscrizione del Rendiconto di progetto, l'effettuazione delle verifiche anche sula base di quanto svolto da parte dei SSA. Per tutti questi punti di controllo il Soggetto Sub-Attuatore fornisce al SA le relative checklist compilate ai fini del suo caricamento a sistema.

Per quanto riguarda la verifica dell'assenza del doppio finanziamento, la piattaforma *OpenCup*  rappresenta uno strumento di supporto ai controlli di competenza dei Soggetti Sub-Attuatori utili a riscontrare la presenza di progettualità simili o analoghe in capo al medesimo operatore economico.

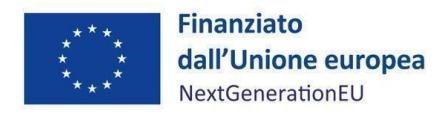

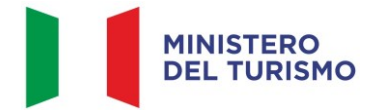

Inoltre, per la verifica del principio del DNSH il Soggetto Attuatore, sulla base delle informazioni ricevute dei Soggetti Sub-Attuatori procederà a *flaggare* il rispettivo punto di controllo.

Di seguito la documentazione probatoria da caricare a sistema per i controlli svolti:

- *checklist* di verifica formale della procedura di valutazione delle istanze (*Allegato n.1*) (comprensiva dei punti di verifica da 1 a 6 e 8 dovrà essere compilata per ciascuna valutazione e caricata in corrispondenza dei *flag* di cui ai punti 1, 2, 3, 4, 5, 6 e 8) che dovranno essere datate e sottoscritte dal referente individuato dal Soggetto Sub-Attuatore che ha effettuato le verifiche;
- Le *checklist* di autocontrollo sostanziale della spesa del Soggetto Attuatore (*Allegato n.3*) dovranno essere datate e sottoscritte dal referente individuato dal Soggetto Attuatore che ha effettuato le verifiche.

Nel caso di più *checklist* di valutazione, le stesse andranno caricate in un unico *file zip*;

- *checklist* di verifica e attestazione rispetto del principio DNSH (*Allegato n. 4*) in corrispondenza della verifica di cui al punto 7;
- attestazione del rispetto dei principi trasversali del PNRR (*Allegato n. 5*): mezzogiorno e riequilibrio territoriale in corrispondenza della verifica di cui al punto 8.

Per i progetti dell'Investimento 4.2.3 *Sviluppo e resilienza delle imprese del settore turistico (Fondo dei Fondi BEI)*, ai fini dell'assolvimento del principio DNSH – *Do No Significant Harm*, il Soggetto Sub-Attuatore procede alla compilazione delle *checklist* di verifica e controllo pertinenti per la misura di riferimento, allegate alla "*Guida Operativa per il rispetto di non arrecare danno significativo all'ambiente (c.d. DNSH)*" dell'Unità di Missione NG EU del MEF (versione ottobre 2022), diramate attraverso la circolare n. 33 del 13 ottobre 2022 e disponibili al seguente link: [https://www.rgs.mef.gov.it/VERSIONE-I/circolari/2022/circolare\\_n\\_33\\_2022/,](https://www.rgs.mef.gov.it/VERSIONE-I/circolari/2022/circolare_n_33_2022/) e in coerenza con le Linee guida adottate dal Ministero del Turismo con Nota prot. n. 19264 del 22 dicembre 2022.

Si specifica che nella compilazione delle *checklist* in questione, dovranno essere alimentate le relative al "Regime 1" e al "Regime 2". In particolare, il Soggetto Sub-Attuatore compila la sezione e*x ante* per la verifica del rispetto del principio DNSH al momento dell'istruttoria effettuata dall'Intermediario Finanziario e la sezione *ex post* dovrà essere invece compilata entro il termine ultimo di erogazione previsto dalla regolamentazione RRF. Le *checklist* di riferimento sono:

• *checklist* 2\_Ristrutturazione di edifici.v.1;

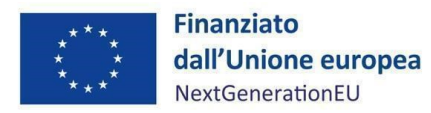

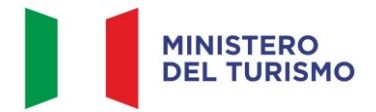

• *checklist* 26\_Finanziamenti a imprese e ricerca.v.1.

Le *checklist* in questione devono essere datate e firmate dal referente individuato dal Soggetto Sub-Attuatore.

Una sintesi delle informazioni operative e normative che identificano i requisiti tassonomici, ossia i vincoli del DNSH, è fornita dalle Schede Tecniche. Nelle stesse, vengono raccolte e fornite informazioni sui riferimenti normativi e i vincoli che devono essere considerati per documentare il rispetto di tali requisiti sulle singole attività trattate dal PNRR.

Per le questioni di carattere generale e per gli approfondimenti relativi al principio DNSH si rinvia all'apposita sezione sul portale "ItaliaDomani", disponibile al link [https://italiadomani.gov.it/it/Interventi/dnsh.html,](https://eur02.safelinks.protection.outlook.com/?url=https%3A%2F%2Fitaliadomani.gov.it%2Fit%2FInterventi%2Fdnsh.html&data=05%7C01%7Cannarita.ippoliti.eut%40mef.gov.it%7Cae06b42e09ba4ba9e92f08da9ca11307%7Ca7cc9c7eb24743fdac8a83d8fe99ac09%7C0%7C0%7C637994512864824549%7CUnknown%7CTWFpbGZsb3d8eyJWIjoiMC4wLjAwMDAiLCJQIjoiV2luMzIiLCJBTiI6Ik1haWwiLCJXVCI6Mn0%3D%7C3000%7C%7C%7C&sdata=%2FK8%2B9W%2BCCfN6IGCT0vsKyZ7HzQ1%2BapIFIcbnPgUv2No%3D&reserved=0) dove è consultabile anche una sezione FAQ.

Inoltre, nella sezione "Interventi/il principio DNSH" sono disponibili due nuove checklist per gli interventi riguardanti la costruzione di nuovi edifici o ristrutturazioni e riqualificazioni di edifici residenziali e non residenziali (di cui Scheda Tecnica 2 pertinente per la misura in oggetto) che prevedano l'esclusione delle caldaie a gas, per gli approfondimenti si può consultare l'apposita sezione sul portale "ItaliaDomani, disponibile al seguente *link* [https://www.italiadomani.gov.it/content/sogei-ng/it/it/news/pnrr--pubblicate-nuove-checklist](https://www.italiadomani.gov.it/content/sogei-ng/it/it/news/pnrr--pubblicate-nuove-checklist-dnsh.html)[dnsh.html.](https://www.italiadomani.gov.it/content/sogei-ng/it/it/news/pnrr--pubblicate-nuove-checklist-dnsh.html)

È compito del SA verificare il corretto adempimento e rispetto degli **obblighi trasversali** previsti dal PNRR (punto 8) come specificati nei singoli Accordi Operativi:

- 1. Localizzazione geografica:
	- a) almeno il 40% delle risorse disponibili del Fondo Tematico Turismo è riservato a progetti e/o investimenti localizzati nel territorio del mezzogiorno d'Italia (Abruzzo, Basilicata, Calabria, Campania, Molise, Puglia, Sardegna e Sicilia) in linea con le priorità trasversali di coesione previste nel PNRR.
	- b) 40% a destinatari finali operanti all'interno del circuito, e/o ad esso collegati, del turismo montano (fermi restando gli impatti anche su altri circuiti);

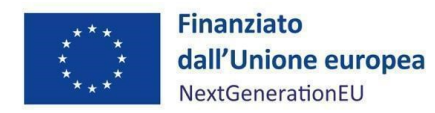

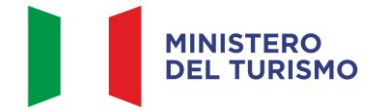

- c) 30% a destinatari finali operanti nell'ambito, e/o in attività connesse, del turismo marittimo e/o del turismo lacustre e fluviale e/o del turismo naturalistico e faunistico (ferme restando le ricadute su altri circuiti);
- d) 30% a destinatari finali operanti nel settore e/o legati al turismo culturale e/o al turismo delle città d'arte e/o al turismo religioso.
- 2. Transizione energetica: almeno il 50% delle risorse del Fondo Tematico Turismo è riservato al supporto di investimento e/o progetti che prevedano elementi di riqualificazione energetica.
- 3. *Tagging* digitale[12](#page-32-1): contributo al *tagging* digitale volto a garantire il rispetto, a livello di misura, dei vincoli di destinazione all'obiettivo di trasformazione digitale previsto dal Regolamento (UE) 2021/241. Indicativamente almeno il 20% delle risorse del Fondo destinate a progetti ammissibili con esternalità positive per la transizione digitale.

Il SA monitora l'allineamento ai detti obblighi e criteri attraverso la documentazione e la reportistica ricevuta dai SSA e procede a caricare in ReGiS un report contenente i dati relativi a ciascun obbligo e criterio compilato secondo i dati ricevuti da ciascun intermediario.

# <span id="page-32-0"></span>**7. INIZIATIVE ANTIFRODE**

Il Soggetto Attuatore e i Soggetti Sub-Attuatori si conformano alla Strategia Antifrode per l'attuazione degli interventi del Piano Nazionale di Ripresa e Resilienza di competenza del Ministero del turismo n. 33196 del 11/12/2023, alla Circolare RGS n. 30 dell'11 agosto 2022, "Linee Guida per lo svolgimento delle attività di controllo e rendicontazione delle Misure PNRR di competenza delle Amministrazioni centrali e dei Soggetti Attuatori", alla Circolare n. 16 del 14 aprile 2023 e alla Circolare n. 19 del 27 aprile 2023. Soggetto attuatore è tenuto ad adottare specifiche iniziative al fine di prevenire fenomeni di frode. Tali Linee Guida prevedono, nell'ambito delle diverse fasi attuative delle Misure PNRR, la redazione di specifiche attestazioni a comprova dell'avvenuto svolgimento dei controlli di competenza dei soggetti attuatori, in particolare l'attestazione delle verifiche effettuate sui Rendiconti di progetto (*cfr. paragrafo 5.3.2* delle Linee Guida).

<span id="page-32-1"></span><sup>12</sup> Principio del *tagging*, ai sensi del Regolamento (UE) 2021/241, all'art. 18, par. 4, lettera e), è previsto che il PNRR fornisca una spiegazione qualitativa rispetto alle modalità con cui le misure previste siano in grado di rispettare il principio del contributo all'obiettivo climatico e digitale (c.d. *tagging*), ovvero di contribuire alla transizione verde e digitale sulla base della metodologia di controllo del clima di cui all'Allegato VI dello stesso Regolamento.

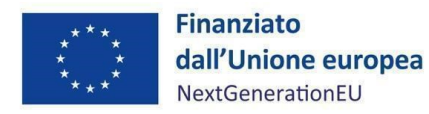

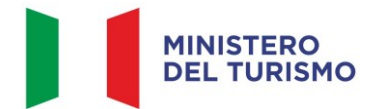

Per lo svolgimento dei controlli oggetto delle attestazioni sopra citate e, in particolare, di quelli connessi alla ricerca delle "titolarità effettive", nonché dei potenziali casi di "conflitto di interessi" e "doppio finanziamento", le Linee Guida rimandano alla disponibilità sul Sistema Informativo ReGiS di piattaforme informatiche/banche dati ad hoc preposte: ARACHNE 3, PIAF-IT 4 e ORBIS 5.

A tal proposito, inoltre, si rappresenta che le predette Linee Guida sono state integrate dalla Circolare MEF-RGS n. 27 del 15 settembre 2023 con la quale, tra l'altro, si è provveduto all'adozione della nuova Appendice Tematica, "*Rilevazione delle titolarità effettive ex art. 22 par. 2, lett. d), Reg. (UE) 2021/241 e comunicazione alla UIF di operazioni sospette da parte della Pubblica Amministrazione ex art. 10, d.lgs. 231/2007"*. Con detto documento vengono fornite ulteriori indicazioni e suggerimenti operativi in merito al tema della raccolta delle titolarità effettive dei destinatari finali dei fondi/appaltatori relativamente agli Investimenti PNRR rispetto a quanto descritto nelle Linee Guida.

In merito agli altri sistemi informativi testé citati, invece, si evidenzia che la banca dati ORBIS (che alimenta, tra l'altro, il sistema ARACHNE) contiene informazioni dettagliate e confrontabili di oltre 200 milioni di aziende e società di tutto il mondo (informazioni finanziarie, azionariato e partecipazioni, anagrafica completa: ragione sociale, indirizzo, anno di costituzione, ecc.). I dati ORBIS sono raccolti da informazioni pubblicamente disponibili quali le relazioni annuali ufficiali o i bilanci presentati agli organismi di regolamentazione.

La piattaforma antifrode ARACHNE è lo Strumento informatico integrato per la valutazione del rischio di frode sviluppato dalla Commissione Europea.

PIAF-IT è la piattaforma Integrata Anti-Frode realizzata dalla Ragioneria Generale dello Stato in collaborazione con il Comitato nazionale Lotta Antifrode della PCM (COLAF - AFCOS italiano) e cofinanziata dalla Commissione Europea (Ufficio europeo Lotta Antifrode - OLAF) con risorse del programma comunitario "Hercule III".

In particolare, in attuazione della Circolare n. 16 del 14 aprile 2023, il Soggetto Sub-Attuatore, chiamato a svolgere verifiche in tema di assenza di "conflitto di interessi" e "doppio finanziamento", può formalizzare all'Unità di Missione apposita richiesta di abilitazione alle piattaforme ARACHNE e PIAF.

Inoltre, al fine di agevolare l'adozione di idonei presidi antifrode, si richiama la comunicazione dell'Unità di Missione per il PNRR del 13 giugno 2023 con cui è stata trasmessa una specifica *checklist*

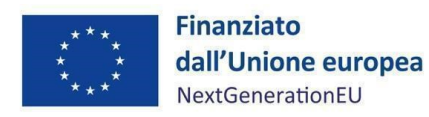

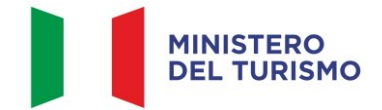

predisposta dal Nucleo Speciale Spesa Pubblica e Repressione Frodi Comunitarie della Guardia di Finanza.

Sempre nell'ambito delle iniziative antifrode predisposte dall'Ufficio di coordinamento della gestione dell'Unità di Missione per il PNRR, si richiama anche la nota prot. n. 10283 del 25 maggio 2023 contenente indicazioni operative finalizzate alla prevenzione delle frodi, alle quali il Soggetto Sub-Attuatore deve attenersi.

Infine, si rappresenta che, in coerenza con quanto indicato dalla Circolare prot. n. 65687 del 6 aprile 2023 dell'IG per il PNRR, è stata effettuata l'autovalutazione del rischio frode cristallizzata nello specifico *Tool\_Fraud\_Risk\_Assessment*. In base a tale autovalutazione del rischio, non emergono particolari elementi di elevata rischiosità della Misura, fermo restando il presidio dei controlli indicati nel SIGECO, in questo Manuale e nelle indicazioni operative già richiamate.

# <span id="page-34-0"></span>**8. OBBLIGO DI CONSERVAZIONE DEI DOCUMENTI**

Anche in coerenza con le Linee guida sulla gestione documentale adottate dal Ministero del Turismo con Nota prot. n. 19213 del 21 dicembre 2022, il Soggetto Attuatore e i Soggetti Sub-Attuatori conservano la documentazione in proprio possesso per quanto di competenza di ciascuno in fascicoli cartacei o informatici per assicurare la completa tracciabilità delle operazioni, nel rispetto di quanto previsto all'art. 9, punto 4, del decreto legge 77/2021, convertito con legge n. 108/2021 e per i cinque anni successivi al pagamento del saldo o, in mancanza di tale pagamento, per i cinque anni successivi alla transazione, conformemente a quanto stabilito all'articolo 132 del Regolamento finanziario (UE, Euratom) 2018/1046 del Parlamento e del Consiglio. Tale periodo è di tre anni se il finanziamento è di importo pari o inferiore a 60 mila euro.

Tutta la documentazione archiviata dovrà, nelle diverse fasi di verifica e controllo, essere prontamente messa a disposizione su richiesta dell'Unità di Missione, dell'Ispettorato Generale per il PNRR (IGPNRR), dell'Unità di Audit, delle competenti Autorità giudiziarie nazionali e della Commissione europea, dell'OLAF, della Corte dei conti europea (ECA), della Procura europea (EPPO).

I fascicoli di progetto possono essere archiviati seguendo una struttura base che si articola sistematicamente in n. 4 cartelle principali:

1. Documentazione di progetto (Accordo sottoscritto, CUP, eventuali modifiche al progetto);

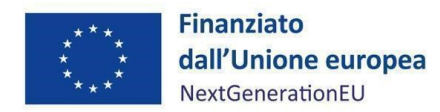

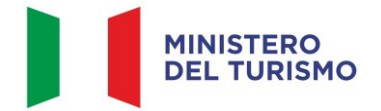

- 2. Documentazione amministrativo-contabile riferita alle singole procedure attuate dal Soggetto Attuatore, suddivisa in due sottocartelle: procedura e spese. Per il dettaglio della documentazione, si veda il *par. 8.1*;
- 3. Verifiche (*Checklist*, Attestazioni comprovanti il raggiungimento dei *target* associati all'intervento, ecc.);
- 4. Comunicazioni e scambio di informazioni con il Ministero del Turismo, che dovranno avvenire per posta elettronica istituzionale e/o poste elettronica certificata, ai sensi del D.lgs. n. 82/2005, attraverso la casella di posta segretariatogenerale@ministeroturismo.gov.it

#### <span id="page-35-0"></span>**8.1 Documenti a supporto della rendicontazione**

La rendicontazione della spesa a costi reali si basa sulle spese effettivamente sostenute e comprovate da documenti giustificativi di spesa e di pagamento. Con riferimento alle spese da inserire nel rendiconto, si fornisce un elenco, non esaustivo, della documentazione amministrativocontabile a supporto della rendicontazione che dovrà essere conservata in **fascicoli elettronici** per eventuali controlli *in itinere* ed *ex post*. Nel caso di documentazione da caricare sul sistema ReGiS si rinvia ai paragrafi precedenti.

#### **DOCUMENTAZIONE**

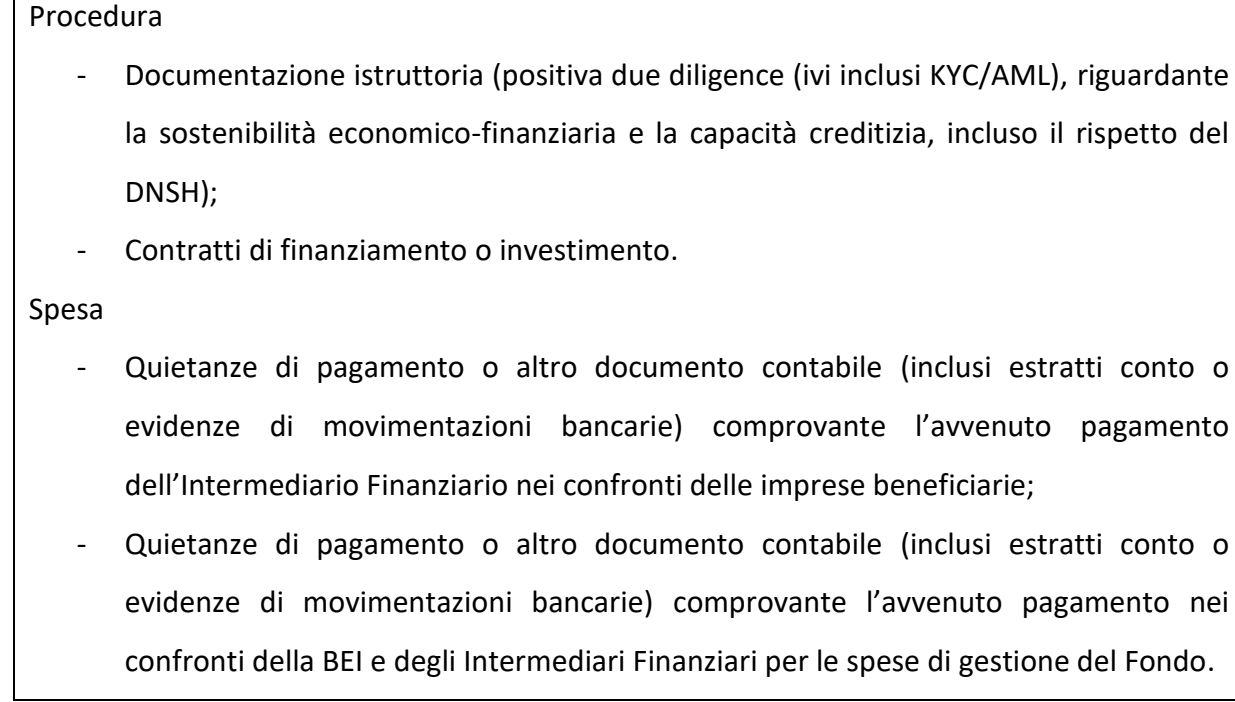

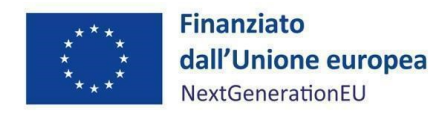

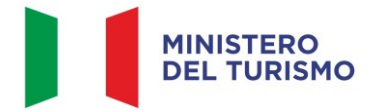

Ai fini della rendicontazione, il Soggetto Attuatore caricherà in ReGiS la suddetta documentazione, unitamente alle checklist di cui al paragrafo di riferimento.

# <span id="page-36-0"></span>**9. OBBLIGO DI INFORMAZIONE, COMUNICAZIONE E PUBBLICITÀ**

I provvedimenti attuativi degli interventi devono contenere indicazioni operative circa il rispetto degli obblighi in materia di Informazione, comunicazione e pubblicità previsti dall'art. 34 del Regolamento (UE) 2021/241 e dalle Linee guida sugli obblighi di informazione, comunicazione e pubblicità inerenti agli interventi previsti dal PNRR, da ultimo adottate dal Ministero del turismo con nota n. 11571 del 15 giugno 2023 (*Allegato n. 8*).

È necessario garantire che i destinatari finali del finanziamento in ambito PNRR assicurino la visibilità del finanziamento dell'Unione per mezzo dell'emblema dell'UE e della dicitura "*Finanziato dall'Unione europea – NextGenerationEU*" in tutte le attività di comunicazione a livello di progetto.

Inoltre, quando viene mostrato in associazione con un altro logo, l'emblema dell'Unione europea deve essere mostrato almeno con lo stesso risalto e visibilità degli altri loghi. L'emblema deve rimanere distinto e separato e non può essere modificato con l'aggiunta di altri segni visivi, marchi o testi. Oltre all'emblema, nessun'altra identità visiva o logo può essere utilizzata per evidenziare il sostegno dell'UE<sup>[13](#page-36-1)</sup>.

Infine, se necessario, in base alla tipologia ed al contenuto del documento, nonché al mezzo di diffusione dell'informazione, è opportuno aggiungere il seguente disclaimer: "*I punti di vista e le opinioni espresse sono tuttavia solo quelli degli autori e non riflettono necessariamente quelli dell'Unione europea o della Commissione europea. Né l'Unione europea né la Commissione europea possono essere ritenute responsabili per essi*".

<span id="page-36-1"></span> $13$  Es. di emblema UE in associazione ad altri loghi/marchi

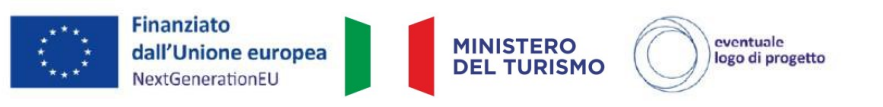

Per il download sito web UE: https://ec.europa.eu/regional\_policy/it/information/logos\_downloadcenter

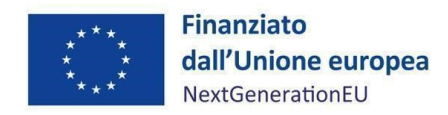

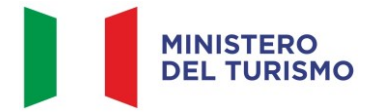

# <span id="page-37-0"></span>**10.ALLEGATI**

- All. 1 *checklist* di verifica formale della procedura di valutazione delle istanze;
- All. 2 attestazione di assorbimento di risorse del Fondo Tematico;
- All. 3 *checklist* di autocontrollo sostanziale spesa del Soggetto Attuatore;
- All. 4 *checklist* e attestazione rispetto del principio DNSH;
- All. 5 attestazione del rispetto dei principi trasversali del PNRR;
- All. 6 Schema sinottico sezioni in ReGiS 4.2.3.;
- All. 7 Linee indicatori comuni;
- All. 8 Linee guida sugli obblighi di informazione, comunicazione e pubblicità.